# An´alisis del atractor de un modelo discreto de competición estructurado por edad

Rosa Idalia Sánchez Hernández

13 de Agosto de 2010

# ´ Indice general

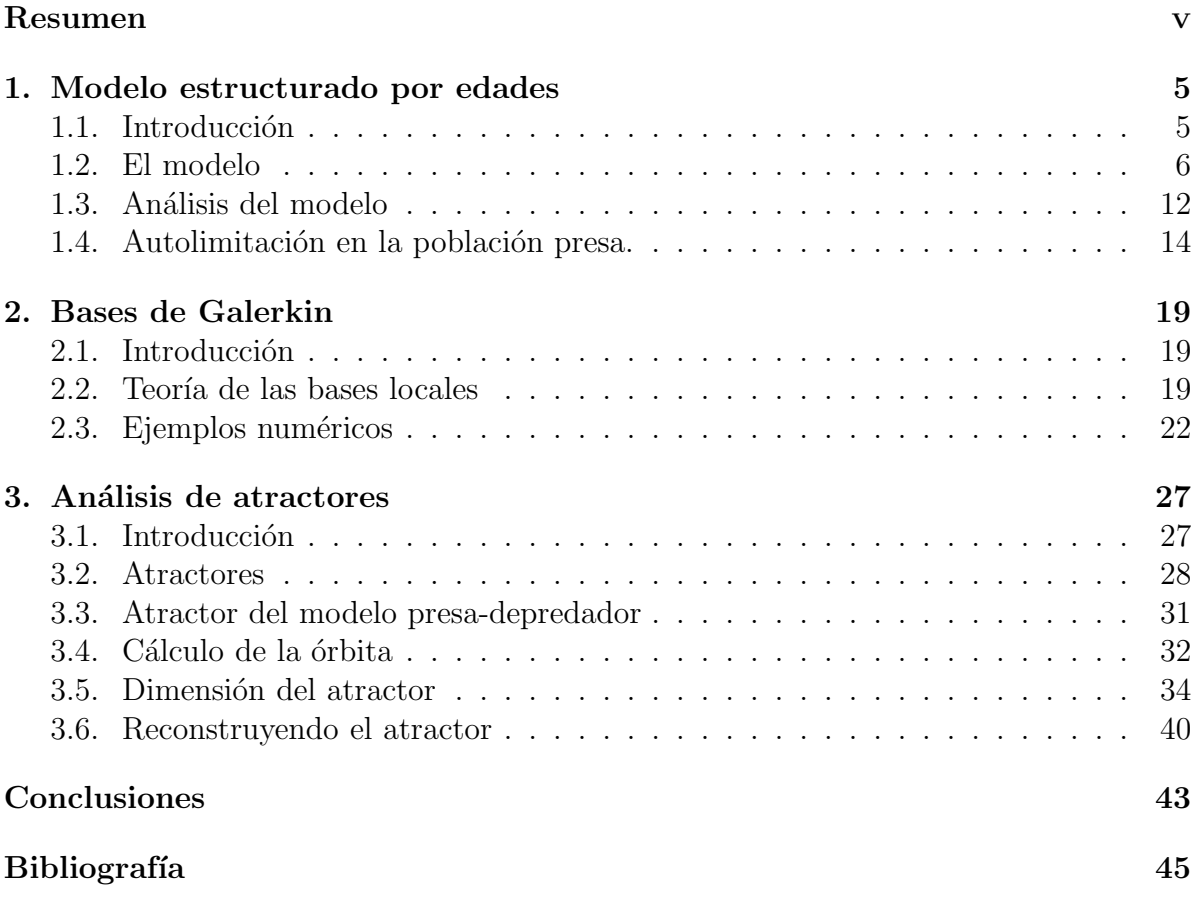

ÍNDICE $\operatorname{GENERAL}$ 

### Resumen

La modelación dinámica es el arte de modelar fenómenos que cambian a lo largo del tiempo. El procedimiento para crear un modelo consiste en identificar una situación en el mundo real que se desea estudiar y hacer suposiciones sobre tal situación. En segundo lugar viene la abstracción en donde hay que escribir estas suposiciones en forma de relaciones matemáticas. El tercer paso consiste en utilizar los conocimientos matemáticos para analizar o resolver estas situaciones y por último trasladamos la solución a la situación real y aprendemos más acerca de nuestro modelo original.

A lo largo de este trabajo se presenta el desarrollo de un modelo estructurado por edad de tiempo discreto para la interacción de dos poblaciones. Nótese que mediante el término "edad-estructurado" haré referencia a este tipo de modelos estructurados por la edad. En el primer capítulo, estudiaremos paso a paso la construcción del modelo, introduciendo ciertos factores de limitación que afectarán la dinámica del modelo. Se mostrará como algunos de estos factores contribuyen a una interacción viable entre las dos poblaciones.

En el segundo capítulo se introducen las Bases de Galerkin y su aplicación e interpretaci´on en los sistemas din´amicos discretos. Adem´as, se presentan algunos ejemplos en donde se muestra la información geométrica contenida en estas bases. En el tercer capítulo se presenta una breve introducción a los atractores que pueden surgir en los sistemas dinámicos. Finalmente, se realiza un análisis del atractor que surge en el modelo presentado.

### Agradecimientos

EL TRABAJO DE ESTA TESIS SE DESARROLLÓ EN LAS INSTALACIONES DEL CENTRO DE INVESTIGACIÓN EN MATEMÁTICAS A.C., BAJO LA DIREC-CIÓN DEL DR. FRANCISCO JAVIER SOLÍS LOZANO.

AGRADEZCO A LAS AUTORIDADES DE LA INSTITUCIÓN POR LAS FA-CILIDADES BRINDADAS, AS´I COMO AL CONSEJO NACIONAL DE CIENCIA Y TEGNOLOGÍA (CONACYT) POR EL APOYO FINANCIERO Y LAS BECAS OTORGADAS PARA LA REALIZACIÓN DE ÉSTE TRABAJO.

ADEMAS UN AGRADECIMIENTO A LOS MIEMBROS DEL JURADO: FRAN- ´ CISCO JAVIER SOLÍS LOZANO, JESÚS ADRIÁN ESPÍNOLA ROCHA Y DR. JOSÉ HÉCTOR MORALES BÁRCENAS, POR IMPORTANTES CONTRIBUCIONES REA-LIZADAS A ESTE TRABAJO. ´

MUCHAS GRACIAS.

*ROSA I. SANCHEZ HERN ´ ANDEZ ´*

Agradecimientos

# Dedicatoria

*A mi familia, Erick Cecilio y amigos, que siempre estuvieron cerca para apoyarme en todo.*

Dedicatoria

# Capítulo 1

### Modelo estructurado por edades

#### 1.1. Introducción

A lo largo de los últimos doscientos años el ser humano se ha interesado en la dinámica de las poblaciones, y en particular en la lucha de las especies por predominar una sobre otra.

Los pioneros del estudio matemático de las poblaciones y aportación de modelos son Thomas Robert Malthus, quien en 1798 public´o su *"Ensayo sobre el Principio de la Población*", donde el modelo presentado era de carácter lineal. Posteriormente, en 1837 P. F. Verhulst añadió un término no lineal a la ley de Malthus, que tuvo en cuenta esta limitación de crecimiento formulando un modelo conocido como la ley logística. Lotka y Volterra llegaron, independientemente, a modelos de interacción como los relativos a dos especies en competencia y predador-presa. Más adelante se introducen modelos edad estructurados en los que la consideración de la edad de la población es un dato importante para las tasas de natalidad y mortalidad. As´ı las bases de estos modelos de edad-estructurados en tiempo continuo fueron desarrolladas para una y dos poblaciones por muchos autores. En este cap´ıtulo se presenta el desarrollo de un modelo edad-estructurado de tiempo discreto para la interacción de dos poblaciones, y se analiza cómo la introducción de ciertos factores de limitación afecta esta dinámica. Además se muestra como algunos de estos factores contribuyen a una interacción viable entre dos poblaciones en este caso la población presa y la población depredador y que algunos otros factores originan un comportamiento inestable con oscilaciones no acotadas.

#### 1.2. El modelo

Sea  $\rho(m, n)$  el número total de individuos (presas) de edad m al tiempo n. Al considerar la suma de  $\rho$  sobre todas las edades obtenemos la población total.

$$
P_1(n) = \sum_{m=0}^{\infty} \rho(m, n)
$$
\n(1.1)

En realidad el número total de individuos en cualquier población es finito, lo que nos garantiza la convergencia de la serie (1.1).De hecho es una suma finita. Consideremos ahora la variación en el número de los individuos de edad  $m$ , en donde se presenta la muerte de cierta cantidad de individuos de edad m, se consideran los individuos que ahora alcanzan la edad  $m + 1$  y los que alcanzan la edad m. La función  $\mu$  es el índice de mortandad para los individuos de edad m en el intervalo de tiempo  $(n, n + 1)$  y este puede depender del total de la población o del número de individuos de la otra población, por ejemplo los depredadores, con lo cual obtenemos la siguiente ecuación:

$$
\rho(m, n+1) - \rho(m, n) = -\mu \rho(m, n) + \rho(m, n) - \rho(m+1, n) \tag{1.2}
$$

Simplificando la última ecuación obtenemos la ecuación de evolución

$$
\rho(m, n+1) + (\mu - 2)\rho(m, n) + \rho(m+1, n) = 0 \tag{1.3}
$$

similar a la ecuación Mckendrick-Von Foerster. En nuestro caso consideraremos  $\mu$  independiente de la edad y dependiente de la población de presas. Dado que deseamos que el índice de nacimientos de la presa dependa de la población al tiempo  $n \, y$  dependa también por la edad de la presa se ha considerado la siguiente ecuación como la ley de nacimientos al tiempo n:

$$
B(n) = \sum_{m=0}^{\infty} \beta(m)\rho(m,n)
$$
 (1.4)

donde  $\beta(m) = \beta_0 m e^{-\alpha m}$  con  $\beta_0 > 0$  y  $\alpha > 0$  es el índice de reproducción de los individuos de edad m; se introduce  $\beta_0 > 0$  pues los nacimientos son proporcionales a la edad de la "madre". Se propone esta forma para  $\beta(m)$  ya que tiende a cero para los recién nacidos y adultos, adem´as crece al m´aximo para una edad media.

Es momento de proponer un sistema de ecuaciones que incluya la población total de presas  $P_1(n)$  y la población total de recien nacidos  $B(n)$ . Para esto basta sumar la ecuación (1.3) para m desde 0 hasta infinito

$$
\sum_{m=0}^{\infty} \rho(m, n+1) = \sum_{m=0}^{\infty} [(2-\mu)\rho(m, n) - \rho(m+1, n)]
$$

$$
P_1(n+1) = (2 - \mu) \sum_{m=0}^{\infty} \rho(m,n) - \sum_{m=0}^{\infty} \rho(m+1,n)
$$
  
=  $(2 - \mu)P_1(n) - \sum_{m=1}^{\infty} \rho(m,n)$   
=  $(2 - \mu)P_1(n) - \sum_{m=0}^{\infty} \rho(m,n) + \rho(0,n)$   
=  $(1 - \mu)P_1(n) + \rho(0,n)$ 

obteniendo:

$$
P_1(n+1) = (1 - \mu(P_1))P_1(n) + \rho(0, n). \tag{1.5}
$$

Notemos que, dado que  $\mu = \mu(P_1)$ , entonces  $\mu$  depende implícitamente de n;  $\mu = \mu(n)$ . Si multiplicamos (1.3) por  $\beta(m)$  y sumamos sobre m desde 0 hasta infinito, con la finalidad de considerar todas las edades, obteniendo:

$$
\sum_{m=0}^{\infty} \beta(m)\rho(m, n+1) = \sum_{m=0}^{\infty} \beta(m) [(2-\mu)\rho(m, n) - \rho(m+1, n)]
$$
  
\n
$$
B(n+1) = (2-\mu) \sum_{m=0}^{\infty} \beta(m)\rho(m, n) - \sum_{m=0}^{\infty} \beta(m)\rho(m, n+1)
$$
  
\n
$$
= (2-\mu)B(n) - \sum_{m=0}^{\infty} \beta_0 e^{-\alpha m} m \rho(m+1, n)
$$
  
\n
$$
= (2-\mu)B(n) - e^{\alpha} \sum_{m=0}^{\infty} \beta_0 e^{-\alpha(m+1)} m \rho(m+1, n)
$$

si, tomamos k=m+1

$$
= (2 - \mu)B(n) - e^{\alpha} \sum_{k=1}^{\infty} \beta_0 e^{-\alpha k} (k-1) \rho(k,n)
$$
  
\n
$$
= (2 - \mu)B(n) - e^{\alpha} \sum_{k=1}^{\infty} \beta_0 e^{-\alpha k} k \rho(k,n) + e^{\alpha} \beta_0 \sum_{k=1}^{\infty} e^{-\alpha k} \rho(k,n)
$$
  
\n
$$
= (2 - \mu)B(n) - e^{\alpha} \sum_{k=0}^{\infty} \beta_0 e^{-\alpha k} k \rho(k,n) + e^{\alpha} \beta_0 \sum_{k=1}^{\infty} e^{-\alpha k} \rho(k,n)
$$
  
\n
$$
= (2 - \mu)B(n) - e^{\alpha}B(n) + \beta_0 e^{\alpha} \sum_{m=1}^{\infty} e^{-\alpha m} \rho(m,n)
$$
  
\n
$$
= -(\mu - 2 + e^{\alpha})B(n) + \beta_0 e^{\alpha} \sum_{m=1}^{\infty} e^{-\alpha m} \rho(m,n)
$$

Así:

$$
B(n+1) = -(\mu - 2 + e^{\alpha})B(n) + \beta_0 e^{\alpha} \sum_{m=1}^{\infty} e^{-\alpha m} \rho(m,n)
$$
 (1.6)

Observemos que en  $B(n + 1)$  encontramos una suma infinita, definamos  $A(n)$  de la siguiente manera

$$
A(n) = e^{\alpha} \sum_{m=1}^{\infty} e^{-\alpha m} \rho(m, n)
$$
 (1.7)

Luego

$$
A(n + 1) = e^{\alpha} \sum_{m=1}^{\infty} e^{-\alpha m} \rho(m, n + 1)
$$
  
\n
$$
= e^{\alpha} \sum_{m=1}^{\infty} e^{-\alpha m} [(2 - \mu)\rho(m, n) - \rho(m + 1, n)]
$$
  
\n
$$
= e^{\alpha} \sum_{m=1}^{\infty} e^{-\alpha m} (2 - \mu)\rho(m, n) - e^{\alpha} \sum_{m=1}^{\infty} e^{-\alpha m} \rho(m + 1, n)
$$
  
\n
$$
= (2 - \mu)A(n) - e^{\alpha} \sum_{m=1}^{\infty} e^{-\alpha m} \rho(m + 1, n) - e^{\alpha} \rho(1, n) + e^{\alpha} \rho(1, n)
$$
  
\n
$$
= (2 - \mu)A(n) - e^{\alpha} \left[ \sum_{m=2}^{\infty} e^{-\alpha(m-1)} \rho(m, n) + \rho(1, n) - \rho(1, n) \right]
$$
  
\n
$$
= (2 - \mu)A(n) - e^{\alpha} \left[ \sum_{m=1}^{\infty} e^{\alpha(1-m)} \rho(m, n) - \rho(1, n) \right]
$$
  
\n
$$
= (2 - \mu)A(n) - e^{\alpha} [A(n) - \rho(1, n)]
$$
  
\n
$$
= (2 - \mu - e^{\alpha})A(n) + e^{\alpha} \rho(1, n)
$$
  
\n
$$
= -(\mu - 2 + e^{\alpha})A(n) - e^{\alpha} [(\mu - 2)\rho(0, n) + \rho(0, n + 1)].
$$

Por lo que  $A(n)$  satisface la ecuación (1.8).

$$
A(n+1) = -(\mu - 2 + e^{\alpha})A(n) - e^{\alpha}(\rho(0, n+1) + (\mu - 2)\rho(0, n)).
$$
 (1.8)

Al introducir  $A(n)$  en el sistema de dos ecuaciones anteriormente dado por  $P_1(n + 1)$  y  $B(n + 1)$ , e introduciendo la ecuación (1.8) tenemos un sistema de tres ecuaciones que ya no dependen de la edad de las presas.

Suponiendo que la población  $P_2(n)$  de depredadores se comporta de acuerdo a una ecuación discreta del tipo Lotka-Volterra (ver [17]), pero alimentándose sólo de los recién nacidos, podemos obtener una ecuación para los depredadores. Agregaremos a dicha

ecuación el término  $\lambda(1-e^{-gP_2})$  que representa un control sobre los depredadores, el cual puede pensarse como la pesca, ya que cuando la población depredador decrece la pesca disminuye o viceversa. La constante q es incluida dependiendo la especie del depredador. El parámetro  $\lambda$  es el índice de control en una unidad de tiempo.

Debemos encontrar una ecuación para  $\rho(0, n)$  en términos de los nacimientos  $B(n)$ . Por un lado tenemos que la presa en edad cero es proporcional a los nacimientos menos los recien nacidos que mueren comidos por el depredador. Por lo anterior se elige  $\rho(0, n) = cB(n) - fP_2(n)B(n) = cB(n)(1 - \frac{f}{c})$  $(\frac{f}{c}P_2(n)) = \frac{cB(n)}{1 + \frac{f}{c}P_2(n)} + O(P_2^2)$  o bien  $\rho(0, n) = \frac{cB(n)}{1 + kP_2(n)}.$ 

Estas hipótesis combinadas con las ecuaciones anteriores, nos arrojan el siguiente sistema:

$$
P_1(n+1) = (1 - \mu)P_1(n) + \frac{cB(n)}{1 + kP_2(n)}
$$
  
\n
$$
B(n+1) = -(\gamma - 2)B(n) + \beta_0 A(n)
$$
  
\n
$$
A(n+1) = -(\gamma - 2)A(n) - e^{\alpha} \left( \frac{cB(n+1)}{1 + kP_2(n+1)} + \frac{(\mu - 2)cB(n)}{1 + kP_2(n)} \right)
$$
  
\n
$$
P_2(n+1) = -bP_2(n) + dB(n)P_2(n) - \lambda(1 - e^{-gP_2(n)})
$$
\n(1.9)

donde b, c y  $\gamma = e^{\alpha} + \mu$  son constantes positivas. En este caso consideramos  $\beta_0 > \lambda^2$ para garantizar que el índice de reproducción sea menor o igual a uno.

Primero supondremos que la función  $\mu$  en (1.3) es constante, donde los depredadores no afectan a la presa adulta. Para encontrar la solución de  $\rho(m, n)$ , sean  $\eta = (-1)(\mu - 2)$ , con  $\mu \neq 2$  y  $\xi = -1$  y reescribimos la ecuación (1.3) como

$$
\rho(m+1,n) = \eta \rho(m,n) + \xi \rho(m,n+1)
$$
  
=  $\eta(\eta \rho(m-1,n) + \xi \rho(m-1,n+1)) + \xi(\eta \rho(m-1,n+1) + \xi \rho(m-1,n+2))$   
=  $\eta^2 \rho(m-1,n) + 2\eta \xi \rho(m-1,n+1) + \xi^2 \rho(m-1,n+2))$   
=  $\sum_{k=0}^{2} {2 \choose k} \xi^k \eta^{2-k} \rho(m-2,n+k)$ 

Procediendo de manera inductiva supongamos

$$
\rho(m+1,n) = \sum_{k=0}^{i} {i \choose k} \xi^k \eta^{i-k} \rho(m+1-i, n+k)
$$

$$
= \sum_{k=0}^{i} {i \choose k} \xi^{k} \eta^{i-k} (\eta \rho(m-i, n+k) + \xi \rho(m-i, n+k+1))
$$
  
\n
$$
= \sum_{k=0}^{i} {i \choose k} \xi^{k} \eta^{i-k+1} \rho(m-i, n+k) +
$$
  
\n
$$
\sum_{k=0}^{i} {i \choose k} \xi^{k+1} \eta^{i-k} \rho(m-i, n+k+1)
$$
  
\n
$$
= {i \choose 0} \eta^{i+1} \rho(m-i, n) + {i \choose 1} \xi \eta^{i} \rho(m-i, n+1) + ... + {i \choose i} \xi^{i} \eta \rho(m-i, n+1) +
$$
  
\n
$$
+ {i \choose 1} \xi^{2} \eta^{i-1} \rho(m-i, n+2) + ... + {i \choose i-1} \xi^{i} \eta \rho(m-i, n+i) +
$$
  
\n
$$
+ {i \choose i} \xi^{i+1} \rho(m-i, n+1+1)
$$
  
\n
$$
= {i \choose 0} \eta^{i+1} \rho(m-i, n) + {i \choose 1} \xi^{i} \rho(m-i, n+1) + ... + {i \choose i} \xi^{i+1} \rho(m-i, n+1) + ... + {i \choose i} \xi^{i+1} \rho(m-i, n+1+1)
$$
  
\n
$$
+ {i \choose i} \xi^{i+1} \rho(m-i, n+1+1)
$$
  
\n
$$
+ {i \choose i} \xi^{i+1} \rho(m-i, n+1+1)
$$
  
\n(1.10)

Sabemos que  $\binom{i}{0}$  $\binom{i}{0} = \binom{i+1}{0}$  $\binom{+1}{0}$ , y que  $\binom{i}{i}$  $\binom{i}{i} = \binom{i+i}{i+i}$  $\binom{i+i}{i+i}$ , finalmente observemos que

$$
\binom{i}{j} + \binom{i}{j-1} = \frac{i!}{j!(i-j)!} + \frac{i!}{(j-1)!(i-j+1)!}
$$
  
=  $i! \left( \frac{i-j+1}{(j)!(i-j+1)!} + \frac{j}{(j)!(i-j+1)!} \right)$   
=  $\frac{(i+1)!}{(j)!(i-j+1)!} = \binom{i+1}{j}$ 

reemplazando en (1.10) tenemos

$$
\rho(m+1,n) = {i+1 \choose 0} \eta^{i+1} \rho(m-i,n) + {i+1 \choose 1} \xi \eta^i \rho(m-i,n+1) + \dots
$$

$$
+\binom{i+1}{i}\xi^{i}\eta\rho(m-i,n+i)+
$$
  
\n
$$
\binom{i+1}{i+1}\xi^{i+1}\rho(m-i,n+i+1)
$$
  
\n
$$
=\sum_{k=0}^{i+1}\binom{i+1}{k}\xi^{k}\eta^{i+1-k}\rho(m-i,n+k)
$$
\n(1.11)

Reemplazando  $l = i + 1$  en (1.11) se tiene que

$$
\rho(m+1,n) = \sum_{k=0}^{l} {l \choose k} \xi^k \eta^{l-k} \rho(m+1-l, n+k)
$$

para todo l. Luego

$$
\rho(m, n) = \sum_{k=0}^{l} {l \choose k} \xi^k \eta^{l-k} \rho(m-l, n+k).
$$

Para  $l = m$ , tenemos

$$
\rho(m,n) = \sum_{k=0}^{m} \binom{m}{k} \xi^k \eta^{m-k} \rho(0, n+k)
$$

reemplazando  $\eta = (-1)(\mu - 2)$  y  $\xi = -1$  obtenemos

$$
\rho(m,n) = \sum_{k=0}^{m} \binom{m}{k} (-1)^k (-1)^{(m-k)} (\mu - 2)^{(m-k)}
$$

En este caso la ecuación  $(1.3)$  tiene la solución

$$
\rho(m,n) = (-1)^m (\mu - 2)^m \sum_{k=0}^m \binom{m}{k} (\mu - 2)^{-k} \rho(0, n + k), \tag{1.12}
$$

donde  $\rho(0, n)$  son condiciones iniciales conocidas y  $\mu \neq 2$ . En el caso donde  $\mu = 2$  tenemos que de (1.3)

$$
\rho(m+1,n) = -\rho(m,n+1) = (-1)^2 \rho(m-1,n+2) = \dots = (-1)^k \rho(m+1-k,n+k),
$$

luego  $\rho(m,n) = (-1)^k \rho(m-k,n+k)$  finalmente  $\rho(m,n) = (-1)^m \rho(0,n+m)$ . Además considerando  $\beta(m) = \beta_0 m e^{-\alpha m}$  con  $\beta_0 > 0$  y  $\alpha > 0$  en (1.4) y las soluciones encontradas para  $\rho(m, n)$  son

$$
\rho(m,n) = \begin{cases}\n(-1)^m (\mu - 2)^m \sum_{k=0}^m \binom{m}{k} (\mu - 2)^{-k} \rho(0, n + k), si & \mu \neq 2 \\
(-1)^m \rho(0, n + m), si & \mu = 2\n\end{cases}
$$
\n(1.13)

tenemos la siguiente solución para  $B$ :

$$
B(n) = \begin{cases} \beta_0 \sum_{m=0}^{\infty} (-1)^m (\mu - 2)^m m e^{-\alpha m} \sum_{k=0}^m \binom{m}{k} (\mu - 2)^{-k} \rho(0, n + k), si & \mu \neq 2 \\ \beta_0 \sum_{m=0}^{\infty} (-1)^m m e^{-\alpha m} \rho(0, n + m), si & \mu = 2 \end{cases}
$$
(1.14)

donde el término  $(-1)^m$ , nos sugiere una oscilación que se observa de forma natural en la población de los recién nacidos.

#### 1.3. Análisis del modelo

En esta sección analizaremos numéricamente el modelo  $(1.9)$  (obtenido en la sección 1.2), fijando sólo algunos parámetros y encontrando los puntos fijos de (1.9). Para controlar el crecimiento de los depredadores variaremos el parámetro  $\lambda$ . Primero fijamos en (1.9) cada parámetro excepto  $\lambda$ , con los valores  $\mu = k = 1.5, e^{\alpha} = 1.7, d = 5, \beta_0 = 0.01,$  $b = 0.9, \lambda = 2$  y  $c = q = 1$  de acuerdo al trabajo presentado en [16].

Surgiendo así el interés sobre los puntos fijos de este nuevo sistema. Para encontrar los puntos fijos primero hay que sustituir los parámetros fijados anteriormente además de reemplazar  $P_1(n)$  y  $P_1(n+1)$  por  $P_1$ ,  $B(n)$  y  $B(n+1)$  por B,  $A(n)$  y  $A(n+1)$  por A, finalmente  $P_2(n)$  y  $P_2(n+1)$  por  $P_2$ , todo esto en el modelo (1.9) obteniendo:

$$
P_1 = 0.5P_1 + \frac{B}{1 + 1.5P_2} \tag{1.15}
$$

$$
B = -1.2B + 0.01A \tag{1.16}
$$

$$
A = -1.2A - 1.7\left(\frac{B}{1+1.5P_2} + \frac{-0.5B}{1+1.5P_2}\right) \tag{1.17}
$$

$$
P_2 = -0.9P_2 + 5BP_2 - \lambda(1 - e^{-P_2}) \tag{1.18}
$$

De las ecuaciones  $(1.16)$  y  $(1.17)$  despejamos A e igualamos estas dos ecuaciones:

$$
220B = \frac{-0.85B}{2.2(1 + 1.5P_2)}
$$
(1.19)

De aquí se obtiene un valor fijo  $P_2 = -0.66784$ , valor que debe ser usado en la ecuación (1.18) para obtener el valor de  $B = 183.6+62.59\lambda$ , una vez que hemos obtenido el valor de  $P_2$  y B podemos obtener el valor de A y de  $P_1$  con lo que llegamos a nuestro conjunto de puntos fijos.

$$
P_1 = 144.25 - 108\lambda
$$
  
\n
$$
B = 183.6 + 62.59\lambda
$$
  
\n
$$
A = 0.38 + 0.2845\lambda
$$
  
\n
$$
P_2 = -0.66784
$$
 (1.20)

Se obtuvo el conjunto infinito de puntos fijos (1.20) ya que dependen del parámetro  $\lambda$ . Sin embargo, se ha probado numéricamente que estos puntos fijos son repulsores. Para mostrar esto hay que calcular la matriz de derivadas parciales en donde la primer fila es  $\left(\frac{\partial P_1}{\partial P_1}\right)$  $\partial P_1$ ∂B  $\partial P_1$ ∂A  $\partial P_1$  $\frac{\partial P_1}{\partial P_2}$ ), de igual manera se construye la segunda fila solo que las derivadas parciales son de  $B$  con respecto a  $P_1$ ,  $B$ ,  $A$  y  $P_2$ , y así sucesivamente. Una vez que esta matriz de derivadas a sido construida se evaluó en los puntos fijos dados por  $(1.20)$  y posteriormente se calculan los valores propios de esta matriz. En nuestro caso la matriz que se obtuvo fue

$$
\begin{pmatrix}\n-0.5 & -568.18 & 0 & -184013 - 137768\lambda \\
0 & -1.2 & 0.01 & 0 \\
0 & \frac{-1448.86(1.34+\lambda)(2.21309\times10^6+\lambda)}{4100.4-128.7\lambda+\lambda^2} & -1.2 + \frac{-0.017}{-0.00176+0.0000275\lambda} & aux \\
0 & -3.34 & 0 & 1 - 0.53\lambda\n\end{pmatrix}
$$

donde  $aux = -\frac{0.00027(1.04+\lambda)(1.34+\lambda)(1312.91+\lambda)}{3.098\times10^{-6}-9.675\times10^{-8}\lambda+7.55\times10^{-10}\lambda^2}$ 

Para verificar numéricamente se fijaron valores de  $\lambda$  y al calcular los valores propios para cada uno de estos valores de  $\lambda$ , se observó que la norma del vector formado por los valores propios eran mayores que 1 con lo que se concluye que son puntos fijos repulsores del sistema dinámico.

En la figura (1.1) donde el eje vertical es el valor de  $\lambda$ , y el eje vertical muestra la norma del vector formado por los valores propios de la matriz de derivadas parciales, además muestra que el valor mínimo encontrado fue 5.2522.

La población de depredadores también presenta oscilaciones no acotadas pero el incremento es más dramático que en la otra población. En principio, se puede concluir que el control sobre la población de depredadores no afecta las oscilaciones no acotadas de la presa. En términos ecológicos estos resultados fueron predecibles en cierto sentido, ya que solo está controlando el tamaño de la población de depredadores y no hay control sobre los recién nacidos. Este es un resultado común cuando un depredador es introducido en un nuevo ambiente para controlar el crecimiento de una población, y el resultado es que ambas poblaciones crecen en un tiempo finito. A continuación, para rectificar el modelo, se introduce una autolimitación sobre la presa sin control en los depredadores.

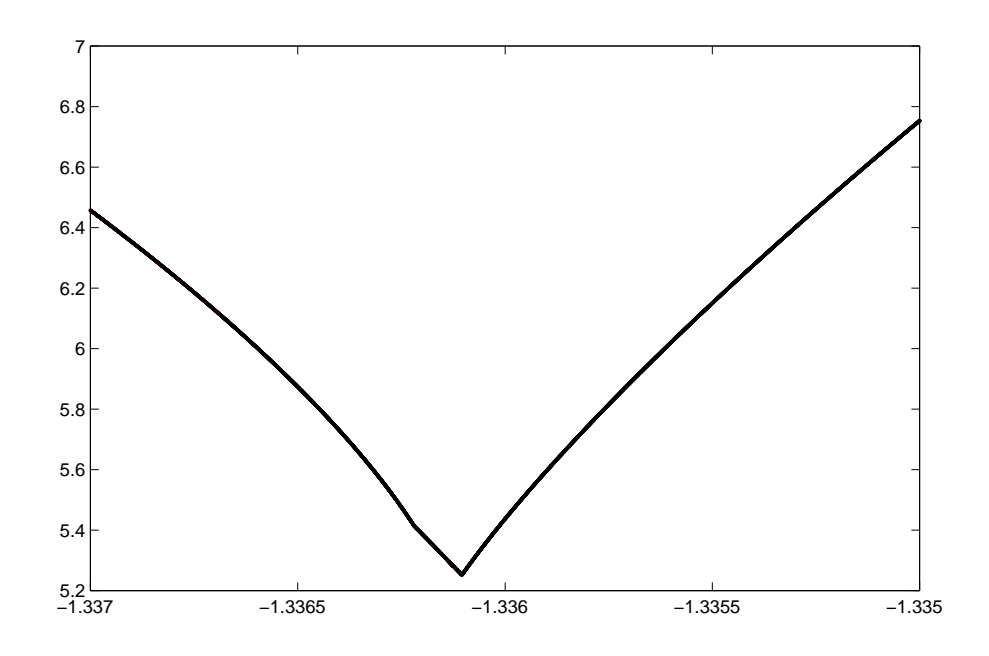

Figura 1.1: El eje vertical es el valor de λ, y el eje vertical muestra la norma del vector formado por los valores propios de la matriz de derivadas parciales.

#### 1.4. Autolimitación en la población presa.

En esta sección introduciremos algunas propiedades biológicas en nuestro modelo. Primero modificaremos el índice de mortalidad de la presa para introducir la intracompetencia . En otras palabras, la población de presas es autolimitada dada su existencia en un espacio finito. Los efectos de tal auto-limitación son modelados en nuestro sistema considerando que el índice de mortalidad  $\mu$  es una función que depende de la población total de presas, esto es,

$$
\mu = \mu(P_1) = \mu_0 + rf(P_1) \tag{1.21}
$$

con  $f(0) = 0$ , r y  $\mu_0$  constantes positivas. Si incorporamos (1.21) al sistema (1.9) de la sección anterior, las ecuaciones resultantes son:

$$
P_1(n+1) = (1 - \mu_0)P_1(n) - rf(P_1(n))P_1(n) + \frac{c^2B(n)}{c + (\mu_0 + rf(P_1))P_2(n)}
$$
  
\n
$$
B(n+1) = -(\gamma - 2)B(n) - rB(n)f(P_1(n)) + \beta_0A(n)
$$
  
\n
$$
A(n+1) = -(\gamma - 2)A(n) - rA(n)f(P_1(n))
$$
\n(1.22)

$$
-e^{\alpha} \left( \frac{c^2 B(n+1)}{c + (\mu_0 + rf(P_1))P_2(n+1)} + \frac{(\mu_0 + rf(P_1(n)) - 2)c^2 B(n)}{c + (\mu_0 + rf(P_1))P_2(n)} \right)
$$
  

$$
P_2(n+1) = -bP_2(n) + dB(n)P_2(n) - \lambda(1 - e^{gP_2(n)})
$$

Ahora variaremos el parámetro  $r$ , el cual representa la autolimitación de la presa, esto con el afán de observar la dependencia que existe entre la estructura de la solución y este par´ametro. Como anteriormente se hizo, fijaremos las otras constantes con el mismo valor, excepto que de ahora en adelante no incorporaremos el control de la pesca sobre los depredadores, es decir, tomaremos  $\lambda = 0$ .

Consideraremos tres casos, el primero será el caso no trivial en el que hemos elegido f como la función identidad, esto es  $f(P_1) = P_1$ . Usaremos este ejemplo para mostrar como la dependencia sobre el parámetro r puede evitar el comportamiento no acotado. En el segundo caso consideraremos la función f como una función cuadrática, es decir,  $f(P_1)$  =  $\mathbb{P}^2_1$  mostrando algunas consecuencias negativas de la autolimitación. Finalmente para el tercer caso observaremos el comportamiento del sistema cuando  $f(P_1) = P_1(1 - P_1)$  en donde observaremos una posible interación entre ambas poblaciones.

En el primer caso donde  $f(P_1) = P_1$  observamos un comportamiento complicado ya que para los valores de r que están fuera del intervalo I= $(0.388,3.138)$  solo hay oscilaciones no acotadas para ambas poblaciones. Sin embargo, para los valores de r dentro de I existe un comportamiento mixto, es decir, para pequeños valores de r en el intervalo I hay oscilaciones acotadas y no acotadas de los nacimientos y las presas, la poblacio´n de depredadores se llega a extinguir y tambien se presentaron otras soluciones las cuales no son de interés biológico. Esto se puede observar más claramente en el primer diagrama de bifurcación en la figura (1.2) donde graficamos al parámetro  $r$  contra la solución asintótica de la solución presa. Notemos que en este diagrama se alcanzan a observar ciertas regiones verticales blancas las cuales corresponden a aquellos valores de  $r$  donde la población se vuelve no acotada. Todas las soluciones acotadas se encuentran en el siguiente diagrama en donde podemos observar un decaimiento exponencial de la oscilación acotada.

Ahora pasemos al segundo caso en donde se escogió  $f(P_1) = P_1^2$ . El modelo exhibe solo soluciones no acotadas para todas las soluciones. La posible explicación es que este tipo de autolimitación no es lo suficientemente fuerte para evitar el crecimiento de la población de las presas. En términos matemáticos el término  $P_1^2$  no es un término dominante para pequeños valores de  $P_1$  ya que  $P_1 > P_1^2$ , este hecho es equivalente a tener un valor pequeño para r en el caso  $\mu$  lineal,  $(\mu = rP_1)$ .

En contraste con el caso anterior cuando  $f(P_1) = P_1(1 - P_1)$ , nuestro modelo presenta diferentes características. Para los valores de  $r$ , complemento del intervalo  $A = (3.873, 3.92776)$ , sucede lo mismo que en caso anterior exhibiendo ocilaciones no

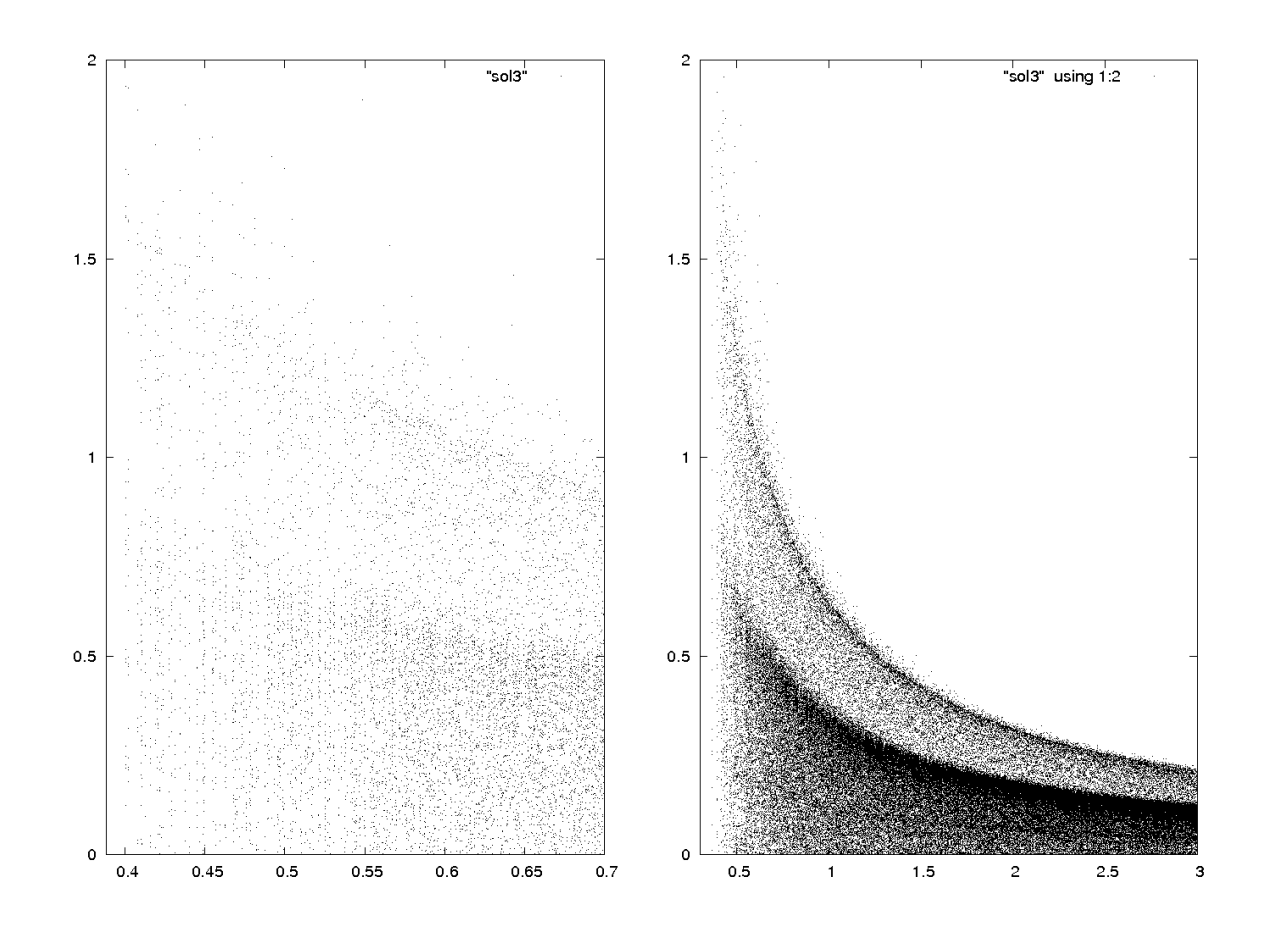

Figura 1.2: El eje horizontal es el parámetro  $r$  y el eje vertical es la norma de la solución.

acotadas para todas las poblaciones, sin embargo, para el intervalo  $B = (3.873, 3.877) \cup$ (3.8795, 3.8829) ∪ (3.8835, 3.887) ∪ (3.896, 3.913) el comportamiento del sistema llega a ser caótico, (sensible a condiciones iniciales) [13] en estos pequeños subintervalos del índice de autolimitación. Finalmente para  $A - B$ , el sistema es no caótico y es donde el sistema presenta muchas ramas de un periodo simple seguido bifurcaciones de doble periodicidad. En esta región es donde aparece el comportamiento de periodicidad estable, estos hechos son mostrados en la figura (1.3), donde presentamos los dos diagramas de bifurcación.

El primer diagrama de la figura  $(1.3)$  es el diagrama de bifurcación de la población presa contra el parámetro  $r$  y el segundo diagrama de la misma figura es de los recién nacidos contra el parámetro  $r$ . Así con la inclusión de este tipo de autolimitación de la

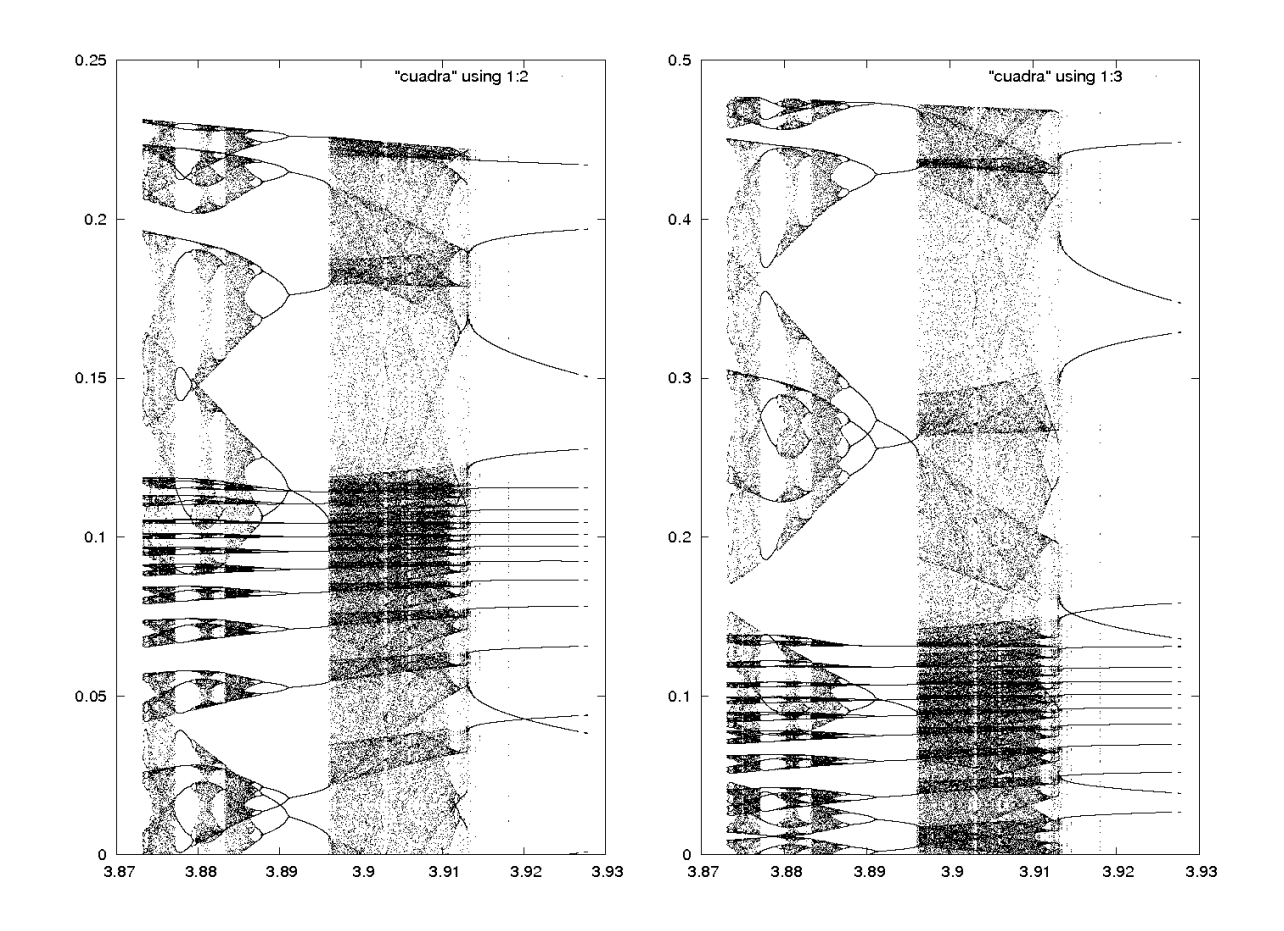

Figura 1.3: El eje horizontal es el parámetro  $r$  y el eje vertical tenemos la presa y los recién nacidos

presa podemos obtener soluciones periódicas estables al menos para un pequeño régimen de parámetros lo cual hace pensar la viable coexistencia en ambas poblaciones.

El diagrama de bifurcación de la presa contra los nacimientos consiste de un conjunto acotado con estructura fractal el cuál estudiaremos en capítulos posteriores. En la figura  $(1.4)$  se puede observar este diagrama de bifurcación con una ampliación de la esquina superior izquierda.

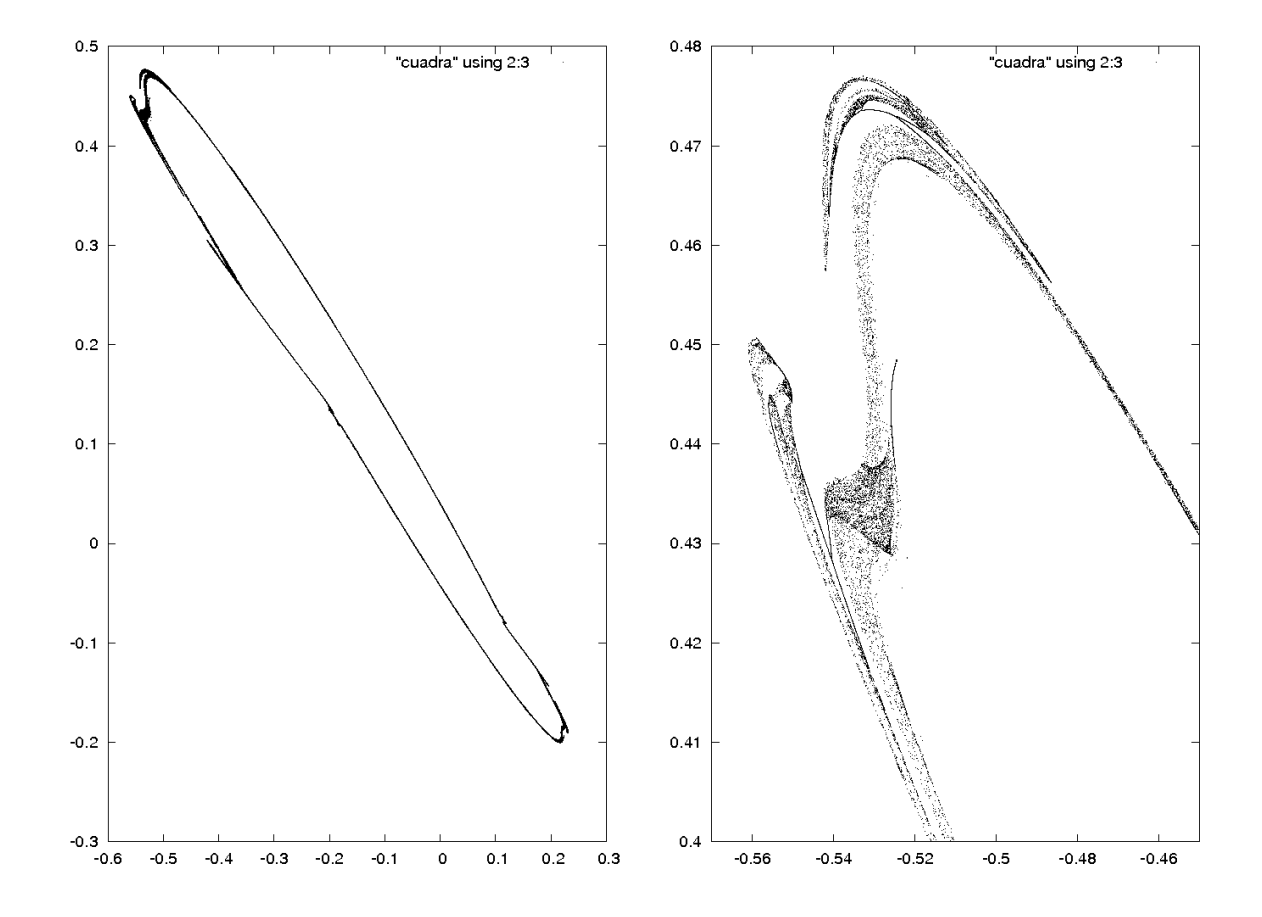

Figura 1.4: El eje horizontal es la presa y el eje vertical son los recién nacidos

# Capítulo 2

### Bases de Galerkin

#### 2.1. Introducción

Cuando se desea llevar a cabo el estudio de un sistema dinámico, el principal interés se encuentra en el comportamiento de las órbitas después de un largo periodo de tiempo. Muchos sistemas exhiben un comportamiento transitorio seguido por un movimiento asintótico cayendo en un subconjunto del espacio fase, un conjunto atractor. Y más aún este conjunto está contenido en alguna variedad de dimensión finita. Uno puede tratar de llegar al entendimiento en diferentes niveles de complejidad de la órbita analizando la estructura geométrica del conjunto atractor.

#### 2.2. Teoría de las bases locales

En matemáticas, los métodos de Galerkin son una clase de métodos utilizados para convertir un problema continuo de un operador (tal como una ecuación diferencial) a un problema discreto. Las bases adaptativas de Galerkin (véase [10]) fueron introducidas para el estudio de sistemas din´amicos los cu´ales, en su comportamiento a largo plazo, son reducidos a una variedad de dimensión finita. Lo importante de estas bases es que son bases óptimas, ya que son escogidas por una versión local de un análisis de descomposición singular. Estas bases son elegidas por la dirección de máximo doblez de la variedad restringida a una bola de radio  $\epsilon$ .

Sea H un espacio separable de Hilbert con  $f : H \to H$  una función apropiada tal que, el sistema dinámico discreto actuado en H,  $x_{n+1} = f(x_n)$   $(n = 0, 1, \ldots)$ , tiene la propiedad de que, a largo tiempo, la solución es reducida a un atractor  $A$  el cual tiene una medida invariante  $\tau$ . En adelante se asumirá que A es una variedad con soporte  $\tau = A$ .

Considerando cualquier base ortonormal  ${b_i}_{i=1}^{\infty}$  para H, entonces la órbita puede escribirse como  $X(n, x_0)$  de  $x_0 \in H$  de la siguiente manera

$$
X(n, x_0) = \sum_{j=1}^{\infty} \langle X(n, x_0), b_j \rangle b_j \qquad (2.1)
$$

Definiendo el error de proyección de la órbita de  $x_0$ ,  $X(n, x_0)$  en los primeros k elementos de la base como:

$$
e_k(x_0, n) \equiv X(n, x_0) - \sum_{i=1}^k < X(n, x_0), b_i > b_i \tag{2.2}
$$

Se busca una base tal que  $e_k$  definido por

$$
e_k(x_0) \equiv \lim_{N \to \infty} N^{-1} \sum_{j=1}^N \| e_k(x_0, n) \|^2
$$
 (2.3)

se minimize sobre todas las bases, el cual se puede entender como un promedio sobre los errores, definidos en 2.2.

Asumiendo que a largo tiempo, el tiempo promedio a lo largo de una órbita es igual casi en donde sea al promedio sobre todas las condiciones iniciales, esto es el tiempo medio es igual casi en cualquier parte al espacio medio. Esta propiedad puede ser obtenida asumiendo ergodicidad ([9]).

Por otro lado tenemos que

$$
e_k(x_0) \equiv \lim_{N \to \infty} N^{-1} \sum_{j=1}^N \| e_k(x_0, n) \|^2
$$
  

$$
= \lim_{N \to \infty} N^{-1} \sum_{j=1}^N \sum_{j=k+1}^{\infty} \langle X(n, x_0), b_j \rangle^2
$$
  

$$
= \sum_{j=k+1}^{\infty} \lim_{N \to \infty} N^{-1} \sum_{j=1}^N \langle X(n, x_0), b_j \rangle^2
$$
  

$$
= \sum_{j=k+1}^{\infty} \int \langle X(n, x_0), b_j \rangle^2 d\tau.
$$

La última igualdad fue obtenida por haber asumido ergodicidad. Esto se ha descrito para el caso contínuo en ([11]). Definiendo el operador  $\Gamma : H \to H$  como

$$
\Gamma(b) = \int_{A} h, b > h d\tau
$$
\n(2.4)

Γ es un operador es acotado y autoadjunto. Consideremos la base dada por los vectores propios de Γ, este tipo de bases son conocidas como bases adaptativas de Galerkin, las cuales han sido estudiadas desde hace tiempo (véase [10]). En este punto esta base es global, para tomar una base local consideramos una vecindad de un punto w en la variedad, una bola de radio  $\epsilon$  con centro en w, entonces definimos la medida  $\tau_{w,\epsilon}$  como  $\tau_{w,\epsilon}(A) \equiv \frac{\tau(w+A)}{\tau(B_{\epsilon}(w))}$ . Como antes las bases serán los vectores propios de un operador  $\Gamma^{\epsilon}$ definido por:

$$
\Gamma^{\epsilon}(b) = \int_{A} \langle h, b \rangle h \chi_{\epsilon}(h) d\tau_{w,\epsilon}
$$
\n(2.5)

donde  $\chi_{\epsilon}$  es la función característica de  $B_{\epsilon}(w)$ , b es un elemento de la base de H, y h son todos los elementos sobre A. Precisamente estas bases son las que minimizan el error  $e_k(h)$  (ver [10]).

Definimos los vectores propios de este operador como la base local discreta adaptada de Galerkin asociada al atractor A. Es importante remarcar que este resultado coincide con el caso contínuo pues existe una version descreta del teorema ergódico.

En un principio se encontró que para toda curva siempre se tendría que los valores propios y vectores propios estaban relacionados con la curvatura y la dimensión de la curva (en este caso uno). Posteriormente continuando con el estudio se encontró que esta información también era aplicable a variedades de dimensión  $k$  en espacios de dimensión  $\mathbb{R}^{n+k}$ . Se probó que el número de valores propios de  $\Gamma^{\epsilon}$  que escalan como  $\epsilon^2$  coincidian con la dimensión de la variedad. Más adelante se obtuvieron resultados que afirmaban que la información geométrica iba más allá de la dimensión, de la variedad, pues también se encontro que los valores y vectores propios daban la curvatura, la torsión, etcétera,  $(véase [11]).$ 

Anteriormente esta información había quedado establecida para sistemas dinámicos contínuos, pero ahora se cuenta con el análisis de esto para los sistemas dinámicos discretos.

Se sabe que los valores propios del operador  $\Gamma^{\epsilon}$  se escalan de acuerdo a la información geométrica del atractor de manera local, y que estos se escalan como  $\epsilon^{2j}$ , donde j=1,2,...

(ver en [11]). Aquel que escala como  $\epsilon^2$  tienen un factor común que depende sólo de la dimensión de la variedad, el que escala como  $\epsilon^4$  da las diferentes curvaturas de la variedad y el que escala como  $\epsilon^6$  nos da la información de las terceras invariantes como la torsión de la curva, y así sucesivamente. De esta manera se obtiene una descomposición del espacio fase en espacios ortogonales  $E_m$ , donde  $E_m$  es generado por los vectores propios correspondientes al valor propio que escala  $\epsilon^m$ , para m par. Esta descomposición es análoga al marco de Frenet para curvas en  $\mathbb{R}^3$ .

Es necesario escoger un sistema coordenado en el cual  $\Gamma^{\epsilon}$  es lo suficientemente manejable para calcular sus valores propios. La primera elección son los datos generados por el sistema bajo estudio. Si se desean encontrar los valores propios de  $\Gamma^{\epsilon}$  para un sistema dinámico con una variedad invariante de dimensión k, contenida en una dimensión  $n+k$ , tomamos m puntos  $X_i^{n+k} = (x_1^i, ..., x_{n+k}^i), i = 1, ..., m$  en la intersección del atractor y la bola de radio  $\epsilon$  con centro en el punto de interés. Luego se construye la matriz de tamaño  $m \times (n+k)$  llamada M, donde las filas estan dadas por  $\frac{X_i^{n+k}}{\sqrt{m}}$  Los valores propios  $\lambda_j^{\epsilon}$  de  $\Gamma^{\epsilon}$  son los valores propios de  $M^T M$ .

#### 2.3. Ejemplos numéricos

En esta sección se presentan dos ejemplos en donde se pueden apreciar las ideas básicas descritas en la sección anterior.

El sistema dinámico discreto a estudiar es

$$
\begin{aligned}\n\theta_{n+1} &= \theta_n + \sqrt{2} \\
r_{n+1} &= 2\n\end{aligned} \tag{2.6}
$$

con  $\theta_0 = 0$ ,  $X_0 = 2$ ,  $Y_0 = 0$ ; el cuál sabemos que geométricamente representa puntos en el c´ırculo de radio 2 con centro en origen. Se seleccionaron 234 puntos de la orbita para trabajar con ellos. En la figura 2.1 se presenta una imagen de los datos a considerar. A continuación se describen los pasos que se siguieron para obtener la información geométrica. En cada uno de los 234 puntos  $p_j, j = 1, ..., 234$  de la orbita se consideró una vecindad  $B_{\epsilon}(p_j)$  de radio  $\epsilon = 0.001$  con centro en  $p_j$ . Se formo la matriz M a partir de 1000 datos distribuidos en la intersección de la vecindad  $B_{\epsilon}(p_i)$  y la circunferencia. Como se describió anteriormente se construyó el operador lineal  $\Gamma^{\epsilon}$ .

Los valores propios que se encontraron para cada operador son  $\lambda_1 = 0.33404506 \times 10^{-6}$ 

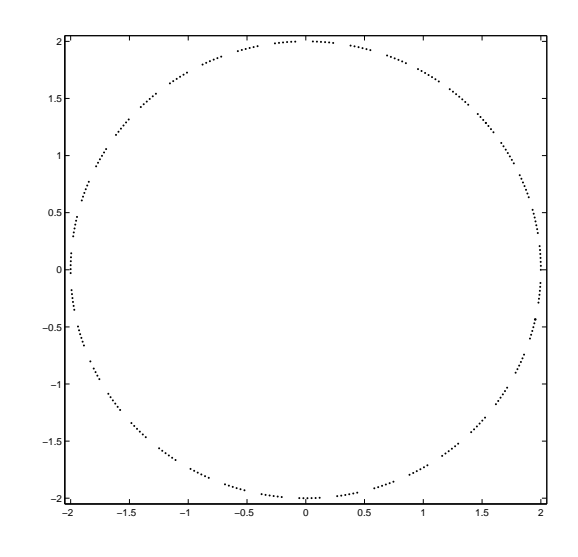

Figura 2.1: Datos tomados del círculo de radio 2.

y  $\lambda_2 = 0.012567912 \times 10^{-12}$ . Donde se puede observar que  $\lambda_1$  aproxima al valor  $\frac{1}{3} \epsilon^2$  y esto concuerda con el hecho de que el círculo es una  $1 - variedad$ . Por otro lado  $\lambda_2$ aproxima al valor  $\frac{1}{20}k^2$  donde  $k=\frac{1}{2}$  $\frac{1}{2}$  es la curvatura de nuestro sistema.

El siguiente ejemplo está basado en un cilindro de base elíptica. El sistema dinámico de este ejemplo es el siguiente

$$
x_{n+1} = \frac{1}{25} \cos \left(\arctan \left(\frac{y_n}{x_n}\right)\right)
$$
  
\n
$$
y_{n+1} = \frac{1}{16} \sec \left(\arctan \left(\frac{y_n}{x_n}\right)\right)
$$
  
\n
$$
z_{n+1} = \frac{1}{20} \sec \left(x_n \arctan \left(\frac{y_n}{x_n}\right)\right) + \frac{1}{20}
$$
 (2.7)

En la figura 2.2 a) se pueden observar algunos elementos del sistema dinámico generado por las ecuaciones (2.7), y en la figura 2.2 b) se pueden observar los datos considerados para obtener la información geométrica del sistema, para la bola de radio  $\epsilon = 0.001$ .

Al obtener los valores propios y vectores propios para un punto en particular tenemos

$$
\lambda_1 = 0.25347234^{-6}
$$
  

$$
\lambda_2 = 0.24727343^{-6}
$$

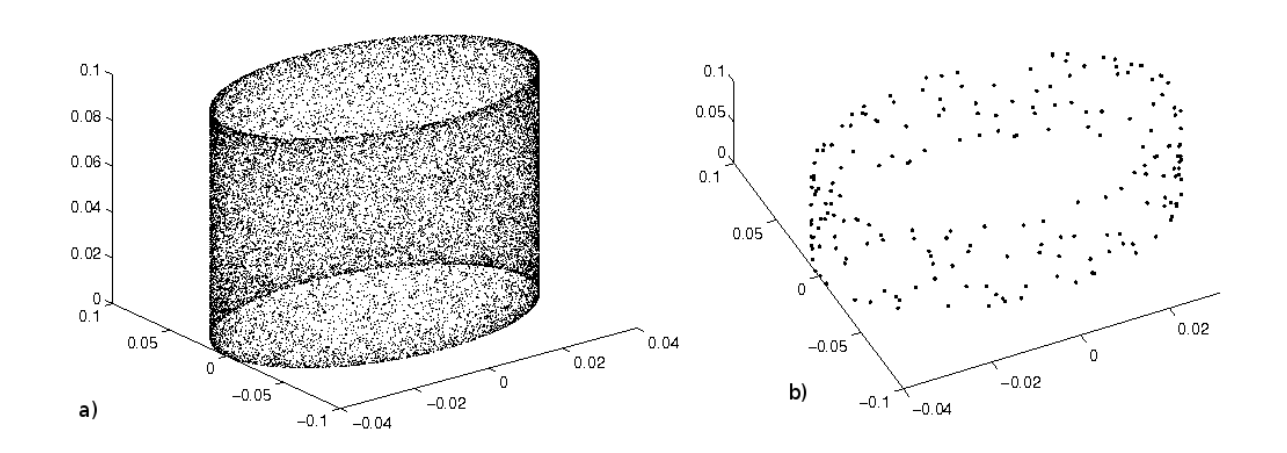

Figura 2.2: a)Datos generados por el sistema dinámico 2.7. b)Datos considerados para la información geométrica

$$
\lambda_3 = 4.4491144^{-11} \tag{2.8}
$$

donde se observa que hay dos valores propios que escalan  $\epsilon^2$  , confirmando que la dimensión de la variedad es dos y $\lambda_3$  escala  $\epsilon^4$  que representa la curvatura de la variedad. Todos los valores propios que reflejaban la dimensión de la variedad se aproximaban a  $0.25\epsilon^2$ , sin embargo, el coeficiente de  $\lambda_3$  variaba entre 0.03 y 1.4 pues la curvatura si variaba. En la figura 2.4 podemos observar que los datos se agruparon con s´ımbolos diferentes de acuerdo al radio de curvatura y tambié se observa que los vectores propios actúan como el marco de Frenet generalizado.

En este cap´ıtulo se presentaron las bases de Galerkin y ejemplos en donde se aprecia el uso de las misma mediante 2 ejemplos. En el siguiente capítulo se aplicará la información aquí descrita para obtener la información geométrica del atractor presentado en el capítulo 1.

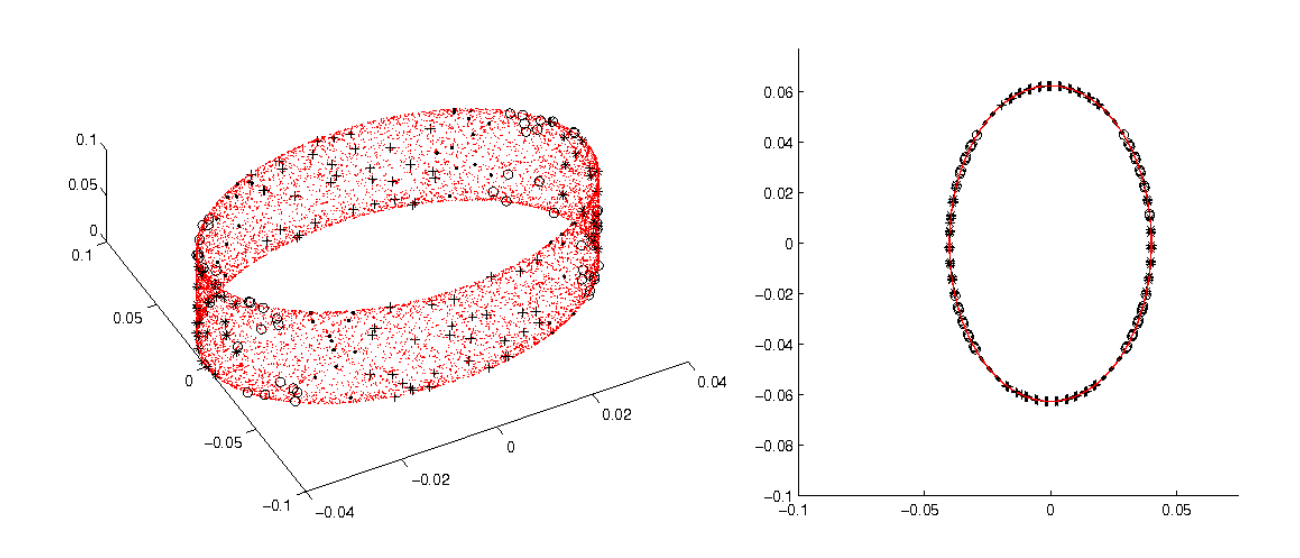

Figura 2.3: Diferentes curvaturas obtenidas

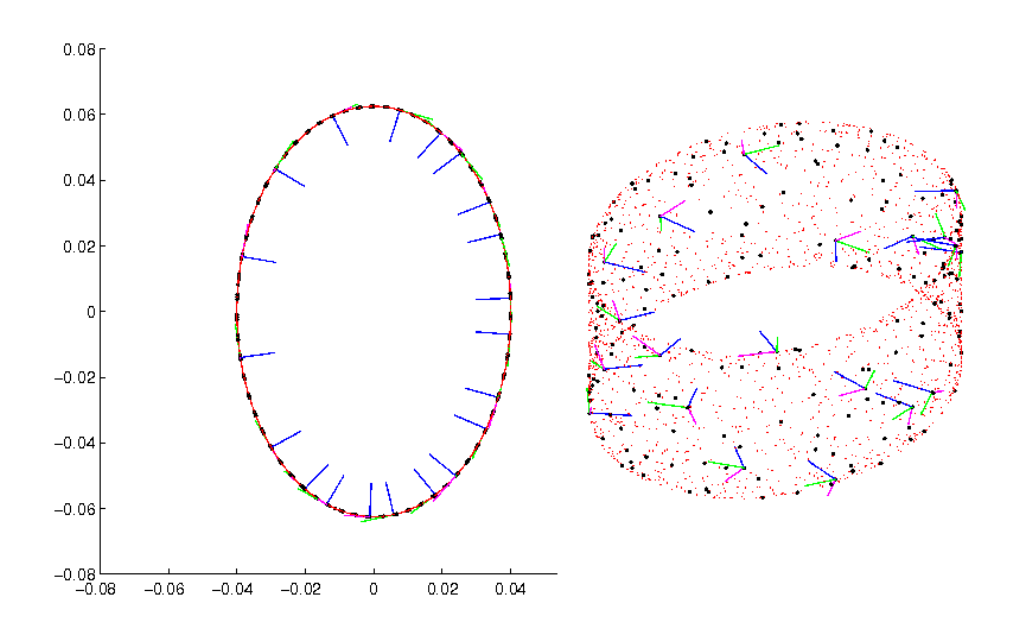

Figura 2.4: Vectores propios encontrados

# Capítulo 3

### Análisis de atractores

#### 3.1. Introducción

Un sistema dinámico es un proceso que va cambiando en el tiempo y podemos darnos cuenta de que estamos rodeados de sistemas din´amicos, por ejemplo, las cantidades que cambian su magnitud como la temperatura de nuestro cuerpo, la población de cualquier país, etc., todos estos fenómenos son sistemas dinámicos o parte de un sistema dinámico más grande.

Dependiendo de la forma en que tomemos en cuenta el tiempo, hay dos tipos de sistemas:

Sistema dinámico de tiempo discreto: cuando el tiempo se mide en peque˜nos lapsos, siendo modelado por ecuaciones recursivas.

Sistema dinámico de tiempo contínuo: cuando el tiempo se mide de forma contínua, éste es modelado por ecuaciones diferenciales.

La evolución temporal de un sistema está descrita por las iteraciones de una sola función f, donde  $f : E \to E$  definida en cierto conjunto  $E \subset \mathbb{R}^n$  que recibe el nombre de espacio fase. Las iteraciones de f son las funciones en E que obtenemos al componer f consigo misma,  $f = f^1$ ,  $f \circ f = f^2$ ,  $f \circ f \circ \dots \circ f = f^n$ . Estas funciones nos ayudan a describir el movimiento que se da en  $E$ . Un sistema dinámico discreto es definido por el par  $(E, f)$ .

Si el sistema se encuentra en estado inicial  $x_0$ , la órbita de  $x_0$  bajo f es el siguiente conjunto:  $\{x_0, f(x_0), f^2(x_0), ...\} = \{f^n(x_0): n \in \mathbb{N} \cup \{0\}\}\$ , la cual se obtiene recursivamente. Así su evolución temporal corresponde a la sucesión  $\{x_0, x_1, x_2, ...\}$ , pues  $x_{k+1} = f(x_k), \quad k = 0, 1, 2, \ldots$ , es decir,  $x_1 = f(x_0), x_2 = f(x_1) = f(f(x_0))$ , etc. Nótese que se está definiendo a un sistema dinámico discreto como una ecuación en diferencias de primer orden.

Decimos que  $x_0 \in E$  es un punto fijo de f si  $f(x_0) = x_0$ . Cuando sucede que exista  $n \in \mathbb{N}$ ,  $n \ge 2$  tal que  $f^n(x_0) = x_0$  y para cada j,  $1 \le j < n$ ,  $f^j(x_0) \ne x_0$  decimos que  $x_0$  es un punto periódico de periodo n.

Se denomina atractor a aquellos estados a los que converge un sistema a partir de diversos estados iniciales. As´ı que la palabra atractor significa un conjunto atractivo.

Supongamos que las órbitas de cierto sistema empiezan a acercarse cada vez más a cierto conjunto, el atractor, entonces para cualquier observador equipado con un instrumento de precisión finita, después de cierto tiempo dejará de observar la diferencia entre un punto del atractor y un punto de dicha órbita. Se le llama atractor porque esa región parece atraer diversas trayectorias hacia si. Por lo tanto, para entender el comportamiento de un sistema din´amico siempre es importante estudiar si tiene atractores o no y en algunos casos saber qué "forma" tienen.

En la siguiente sección se presentan algunos conceptos básicos referentes a los atractores y en secciones posteriores se apreciará la información geométrica que obtenemos del atractor que surge en el capítulo 1 y como podemos utilizar esta información para reconstruirlo.

#### 3.2. Atractores

En la teoría de sistemas dinámicos se estudia como son las órbitas de las diferentes condiciones iniciales. En general nos interesará saber si la órbita de una condición inicial converge a cierto valor (que ser´a necesariamente un punto fijo), si converge a un ciclo peri´odico o si se comporta de forma aparentemente aleatoria. Com´unmente se considera al atractor como un conjunto cerrado formado por los puntos de acumulación o convergencia de las órbitas que lo componen, y cuyos valores tengan definición de límites entre cero e infinito para cualquier conjunto invariante de los valores de la función que domina o dirige al sistema.

Por otra parte, cuando las trayectorias eventualmente se convierten en estacionarias, decimos que es un atractor de punto fijo. Según las trayectorias que él o los atractores provoquen o modifiquen se clasifican en: Periódicos o Erráticos (también estos últimos se llaman Extraños).

También se define al atractor geométricamente como un punto, una curva, una variedad de puntos o un conjunto complicado de estructuras cuyas trayectorias no tienen, aunque puedan, que satisfacer alguna propiedad especial, excepto la de permanecer en el atractor. En los atractores clásicos, las trayectorias de las órbitas convergen en un punto único, que será un estado estacionario.

Formalmente:

**Definición 1** *Un conjunto atractor es un conjunto cerrado* A *con las siguientes propiedades:* 

- *1.* A *es un conjunto invariante: cualquier trayectoria*  $x_n$  *que empiece en* A, permanece *en* A *para todo tiempo.*
- *2.* A *atrae un conjunto abierto de condiciones iniciales: hay un abierto* U *conteniendo*  $a \, A$  *tal que si*  $x_0 \in U$ *, entonces la distancia de*  $x_n$  *a*  $A$  *tiende a cero, cuando n tiende a infinito.*
- *3.* A *es m´ınimo:no existe ning´un subconjunto propio de* A*, que satisfaga las condiciones 1 y 2*

Hay varios tipos de atractores hacia los cuáles los sistemas dinámicos en evolución tienden a converger. La mayoría de los sistemas no lineales tienden hacia atractores de estado estable en los que nada ocurre, como en un péndulo en reposo. Un segundo tipo es el atractor de ciclo límite. En estos se observan la interminable repetición del mismo comportamiento, como el oscilador de Van Der Pol que surgió con la aparición de los aparatos de radio (vase  $[4]$ ). Los atractores más interesantes son los caóticos o atractores extraños.

**Definición 2** *Se define como atractor extraño, un atractor que presenta una dependencia sensible a condiciones iniciales.*

El atractor extraño es de naturaleza fractal, ya que su estructura es producida por sucesivos plegamientos del espacio fase sobre sí mismo, y en su proceso de generación revela paso a paso las siguientes propiedades:

Compresión, por la cual el atractor caótico atrae las órbitas próximas

- Expansión, propiedad básica de las órbitas del atractor caótico, que hace que estas diverjan exponencialmente entre si, causando la expansión o estiramiento del espacio fase, y dando lugar a una lámina de espesor fino;
- Plegamiento, característica de la transitividad topológica del atractor, que causa que ´orbitas alejadas puedan llegar a aproximarse, efecto que se logra mediante el plegamiento del atractor sobre sí mismo
- Cerramiento, propiedad por la cual se cierra por sus extremos la órbita caótica sobre si misma
- Microestructura fractal, que se explica mediante el proceso esquematizado de plegamientos sucesivos en las primeras fases de la generación del atractor extraño

Por ejemplo, el atractor asociado al sistema de Hénon, es un atractor extraño de tiempo discreto que exhibe un comportamiento caótico...

$$
x_{n+1} = 1 + y_n - 1.4x_n^2
$$
  
\n
$$
y_{n+1} = 0.3x_n
$$
\n(3.1)

 $El attractor asociado al sistema de Hénon 3.2), posee más estructura de lo que parece$ en principio. A continuación en la figura  $(3.1)$  podemos observar algunas órbitas de este atractor. Si haces sucesivas ampliaciones sobre él atractor de Henón es decir sobre la figura (3.1),se observar´a que la imagen obtenida es casi igual o muy similar a la figura (3.1), es decir muestra estructura fractal. Si el atractor tiene estructura fractal entonces hay muchas definiciones de dimensión de atractor, la mayoría de ellas basadas en las leyes de escalamiento. Sin embargo los procedimientos conocidos para calcular estas dimensiones tienen serias limitaciones, ya que el tiempo computacional crece rápidamente con la dimensión del conjunto que está siendo descrito. Así que con el afán de superar este inconveniente proponemos la siguiente definición de dimensión puntual de un atractor ("pointwise dimension").

Definici´on 3 *Sea* A *un atractor del sistema din´amico discreto actuando en un espacio de Hilbert. Sea*  $x_0 \in A$   $y \in D$ . Suponemos que A tiene una medida invariante local  $\mu_{\epsilon}$ .

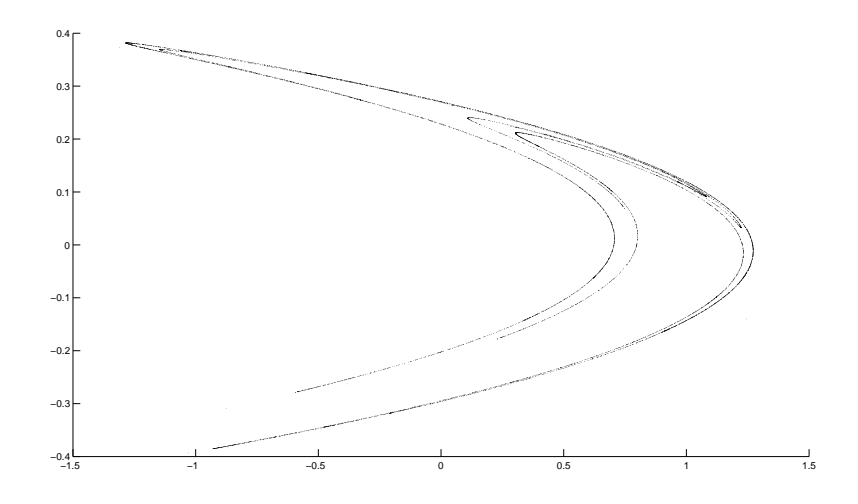

Figura 3.1: Atractor de Hénon, sistema dinámico extraño

*La dimensión puntual ("pointwise dimension") de A en*  $x_0$  *es* 

$$
d(x_0) = \lim_{\epsilon \to 0} \frac{\epsilon^2 - 2\lambda_1(\epsilon)}{\lambda_1(\epsilon)}
$$
\n(3.2)

*donde* λ<sup>1</sup> *es el valor propio mas grande del operador* Γ ǫ *(2.2) definida en el cap´ıtulo anterior, en la secci´on llamada Teor´ıa de las bases locales.*

#### 3.3. Atractor del modelo presa-depredador

Sabemos que los métodos numéricos se pueden usar como una herramienta para aproximar la solución de algún sistema de ecuaciones, para complementar algunos conceptos matemáticos y teóricos, etc. En esta sección se mostrará como estudiar algunas características topológicas (dimensión y curvatura) de un atractor que surge del sistema dinámico presentado en el primer capítulo por medio de algunas técnicas numéricas. Recordemos el sistema de ecuaciones (1.22) con el que se trabajó a lo largo del capítulo 1 sección 1.4. El modelo Presa-Depredador:

$$
P_1(n+1) = (1 - \mu_0)P_1(n) - r(1 - P_1(n))P_1(n)^2 + \frac{c^2B(n)}{c + (\mu_0 + rP_1(n)(1 - P_1(n)))P_2(n)}
$$
(3.3)

$$
B(n + 1) = -(\gamma - 2)B(n) - r(1 - P_1(n))P_1(n)B(n) + \beta_0 A(n)
$$
  
\n
$$
A(n + 1) = -(\gamma - 2)A(n) - rP_1(n)(1 - P_1(n))A(n)
$$
  
\n
$$
-e^{\alpha} \left( \frac{c^2B(n + 1)}{c + (\mu_0 + rP_1(n)(1 - P_1(n)))P_2(n + 1)} + \frac{(\mu_0 + rP_1(n)(1 - P_1(n)) - 2)c^2B(n)}{c + (\mu_0 + rP_1(n)(1 - P_1(n)))P_2(n)} \right)
$$
  
\n
$$
P_2(n + 1) = -bP_2(n) + dB(n)P_2(n)
$$

Nótese que no se está considerando el parámetro de control, la pesca, por lo que  $\lambda = 0$ . En el capítulo 1 observamos que cuando  $\mu$  (tasa de mortalidad de las presas) era constante, el modelo presa depredador era inestable, por lo que se decidió introducir la tasa de mortalidad de las presas como una función que depende de la población de presas, esto es  $\mu = f(P_1)$ . En principio se consideraron los siguientes dos tipos de funciones para  $f$ : como función lineal  $f(P_1) = \mu_0 + aP_1$  y  $f(P_1)$  de la forma  $\mu_0 + aP_1^2$ , en ambos casos se observó el mismo comportamiento inestable. Posteriormente se observó que al proponer  $\mu = \mu_0 + rP_1(1 - P_1)$  para algunos valores de r el modelo presa depredador mostró estabilidad.

Para realizar el estudio del sistema (3.2) primero fijaremos cada parámetro excepto r, con los valores  $\mu_0 = 1.5$ ,  $c = 1$ ,  $e^{\alpha} = 1.7$ ,  $d = 5$ ,  $\gamma = 3.2$ ,  $\beta_0 = 0.01$ ,  $b = 0.9$ ,  $\lambda = 0$ . Después se hara uso del algoritmo propuesto en el capítulo anterior para estudiar la dimensión y la curvatura del atractor.

Finalmente recuperaremos el atractor a partir de la información geométrica obtenida.

#### 3.4. Cálculo de la órbita

La finalidad de esta sección es fijar el parámetro  $r$  del sistema dinámico presentado en la sección anterior. El sistema dinámico con los valores de los parámetros fijos  $\mu_0 = 1.5$ ,  $c = 1, e^{\alpha} = 1.7, d = 5, \gamma = 3.2, \beta_0 = 0.01, b = 0.9, \lambda = 0$  es descrito por el sistema de ecuaciones (3.3). Recordando que el valor de estos parámetros han sido elegidos de acuerdo al trabajo presentado en [16].

Primero hay que observar qué sucede con el sistema dinámico  $(3.3)$  conforme se varía r, y para esto se dise˜n´o una rutina que se encarga de iterar el sistema (3.3) que guarda los elementos que se generan en cada iteración para distintos valores de r. Los valores que toma r varian entre 3.87 y 3.93 con incrementos de 0.0001.

En principio, el programa itera 1500 veces el sistema, comenzando las iteraciones en  $P1(0) = 0.3, B(0) = 0.3, A(0) = 0.3$  y  $P2(0) = 0.3$ . Luego se guardan 1000 datos generados entre la iteración 1501 y 1600, y se realiza estos pasos para todos los valores de r.

En las figuras  $(3.2),(3.3)$  y  $(3.4)$ , generadas por la dinámica del sistema anterior podemos observar que cuando r toma valores entre 3.898 y 3.912 surge una banda de órbitas periódicas estables por lo que se decidió fijar  $r=3.9$  de manera arbitraria para estudios posteriores del atractor que surge.

Esto sólo se hizo para las primeras tres dimensiones del sistema ya que  $P_2$  (población de presas) tiende a cero.

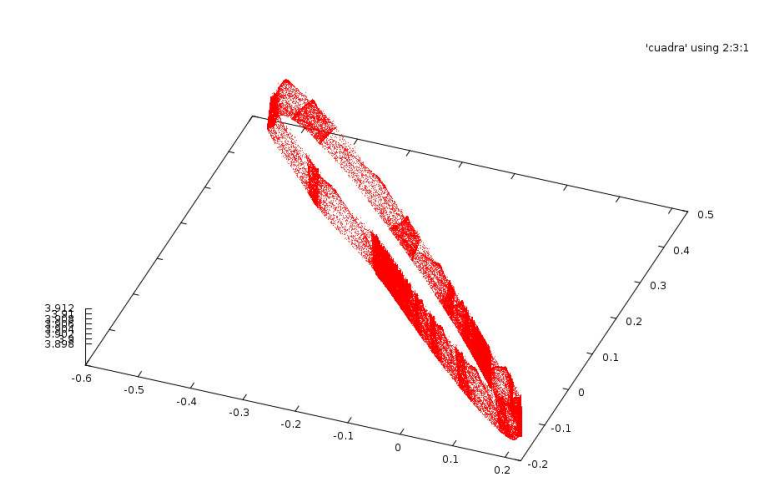

Figura 3.2: Proyección del sistema 3.2 en  $P_1$  y  ${\cal A}$  variando  $r.$ 

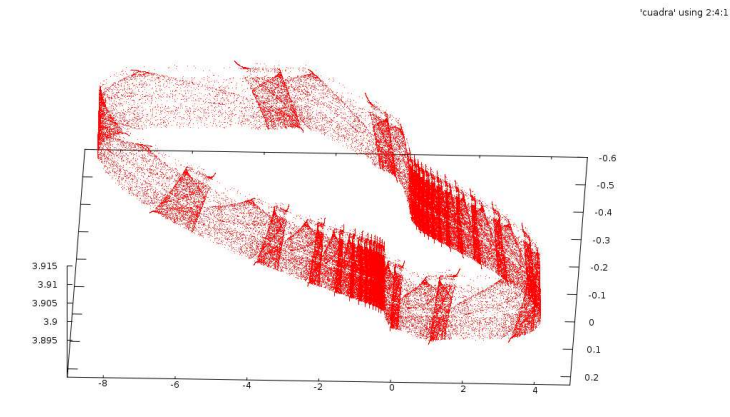

Figura 3.3: Proyección del sistema 3.2 en  $P_1$  y  $B$  variando  $r.$ 

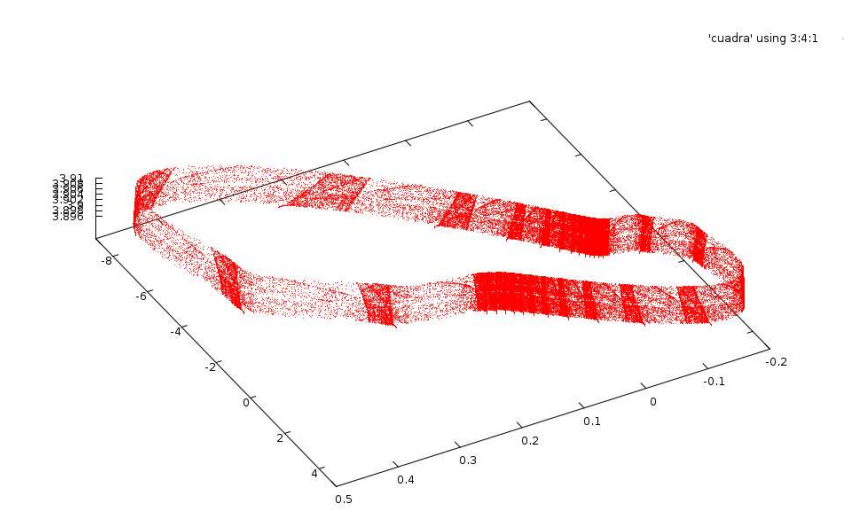

Figura 3.4: Proyección del sistema 3.2 en A y B variando  $r$ .

#### 3.5. Dimensión del atractor

Retomando el sistemá dinámico que surge en la sección anterior una vez que se fijaron todos los parámetros, queda descrito por las siguientes ecuaciones:

$$
P_1(n+1) = -0.5P_1(n) - 3.9(1 - P_1(n))P_1(n)^2 + \frac{B(n)}{1 + (1.5 + 3.9P_1(n)(1 - P_1(n)))P_2(n)}
$$
(3.4)  
\n
$$
B(n+1) = -1.2B(n) - 3.9(1 - P_1(n))P_1(n)B(n) + 0.01A(n)
$$
  
\n
$$
A(n+1) = -1.2A(n) - 3.9P_1(n)(1 - P_1(n))A(n)
$$
  
\n
$$
-1.7\left(\frac{B(n+1)}{1 + (1.5 + 3.9P_1(n)(1 - P_1(n)))P_2(n+1)} + \frac{(1.5 + 3.9P_1(n)(1 - P_1(n)) - 2)B(n)}{1 + (1.5 + rP_1(n)(1 - P_1(n)))P_2(n)}\right)
$$
  
\n
$$
P_2(n+1) = -0.9P_2(n) + 5B(n)P_2(n)
$$
(3.4)

La finalidad de esta sección es obtener la dimensión puntual de la órbita periódica estable. Lo primero que tenemos que hacer es obtener la órbita a estudiar en cuestión, y para ello se diseñó un programa que comienza a iterar el sistema (3.5) partiendo de un punto inicial  $(0.3 \ 0.3 \ 0.3 \ 0.3)$  1500 veces; luego de la iteración 1501 en adelante se almaceron 50,000 iteraciones en una matriz, la figura  $(3.5)$  muestra la representación del atractor.

Para comenzar a obtener la dimensión del atractor observado en la figura (3.5) se

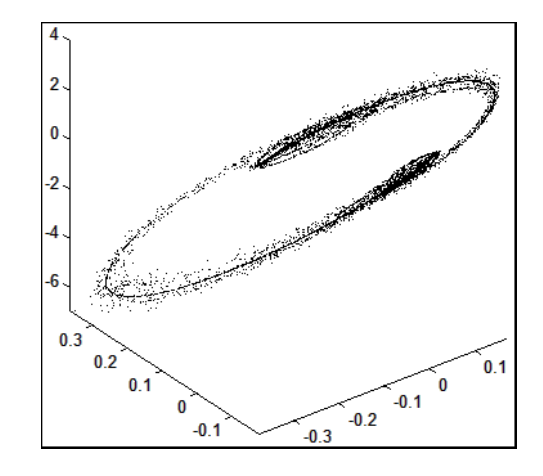

Figura 3.5: Atractor que surge de iterar el sistema 3.3.

hace uso de las bases de Galerkin, descritas en el segundo capítulo y nuestra primera elección fue escoger datos generados por el sistema dinámico bajo estudio. Es decir si estamos interesados en saber la dimensión del atractor de manera local lo primero es fijar un punto de la órbita en donde se desea obtener dicha información, y nos referiremos a este punto seleccionado por el nombre "centro". Primero cambiamos a un nuevo sistema coordenado, trasladando el punto "centro" al origen punto origen del sistema coordenado anterior.

Luego se construye una matriz M de tamaño  $N \times 4$  de tal manera que los renglones estén formados por los puntos que pertenecen a la intersección del atractor y una vecindad de radio  $\epsilon$  centrada en el origen, N representa el número de puntos que pertenecen a esta intersección (Todo esto en el nuevo sistema coordenado obtenido). Una vez que hemos construido  $M$ , necesitamos obtener los valores y vectores propios de  $\frac{M^T M}{N}$ , donde  $N$  es el número de elementos contenidos en la vecindad. Un valor propio estará escalado por una constante  $\epsilon^2$  y podremos obtener la dimensión del atractor de manera local mediante la relación  $D = \frac{\epsilon^2 - 2\lambda_1}{\lambda_1}$  donde D es la dimensión del atractor y  $\lambda_1$  es el valor propio mas grande, observando que se encuentra escalado por  $\epsilon^2$ .

En el párrafo anterior se dió una breve descripción de los pasos a seguir para la obtención de la dimensión del atractor de manera local. Ahora la idea es fijar un punto de la órbita, obtener la dimensión local de la misma y seguir la trayectoria de la órbita para fijar otro nuevo punto y obtener la dimensión de la órbita de manera local en este nuevo punto, y así sucesivamente obtener la dimensión de la órbita en diferentes puntos

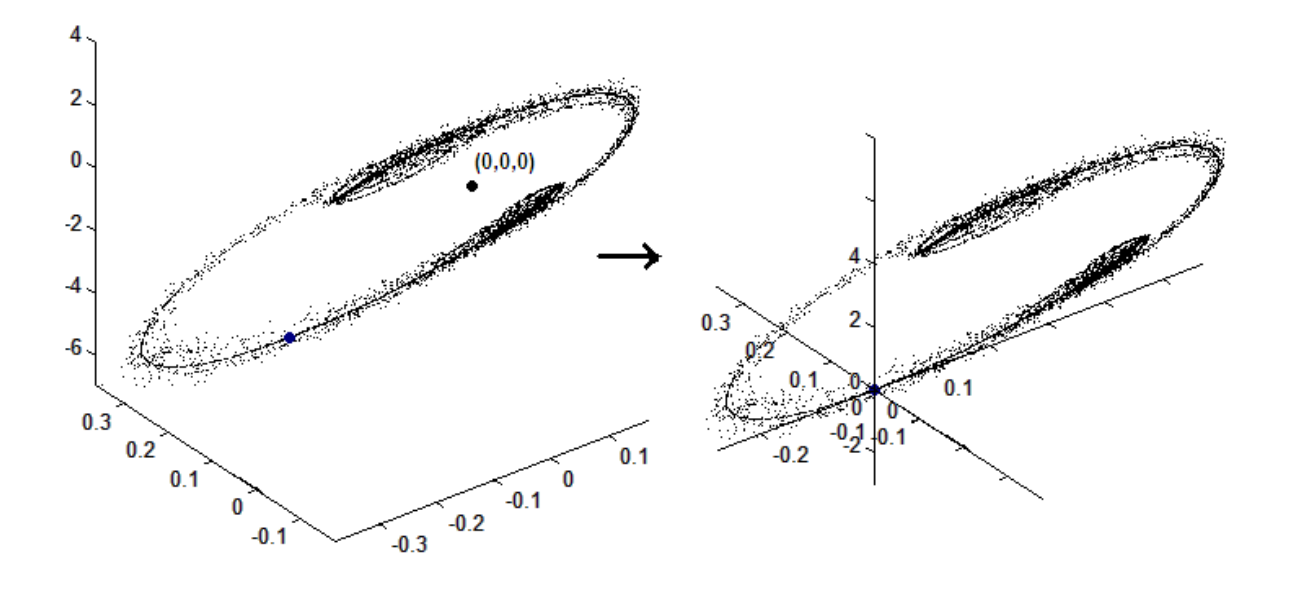

Figura 3.6: Trasladamos la órbita llevando el punto "centro" al origen

a lo largo de su recorrido.

Así primero se eligió uno de los 50,000 puntos generados anteriormente, este punto será almacenado y denotado por  $pto_1$ , luego se trasladó el atractor llevando el punto centro (pto<sub>1</sub>) al origen y se consideró una vecindad de radio  $\epsilon = 0.001$  centrada en el origen denotada por  $V_{\epsilon}(0)$ . (Ver figura 3.6).

Iterando el sistema din´amico mediante una rutina, tantas veces como fuera necesario podemos generar 1000 elementos de la órbita dentro de la vecindad  $V_{\epsilon}(pto_1)$  (Ver figura 3.7), a estos puntos me referiré con el término  $\epsilon$ -vecinos. Estos datos se almacenaron en una matriz A y tenemos que obtener los valores y vectores propios de  $\frac{A^{T}A}{1000}$ . De acuerdo a lo mencionado anteriormente, esta información nos permite obtener la dimensión del atractor sólo en una vecindad de  $pto_1$ , por lo que hay que tomar la información para otros puntos de la ´orbita.

En la figura  $(3.7)$  podemos observar que algunos elementos de la órbita se ven muy alejados del resto de los elementos, causando un problema en el diseño del programa computacional, ya que hab´ıa que evitar caer en este tipo de puntos, pues el tiempo de cómputo sería muy grande si queremos tomar  $1000 \epsilon$ -vecinos de estos puntos aislados. Pensando en ello se diseño una subrutina (S1) la cual toma el siguiente punto que se

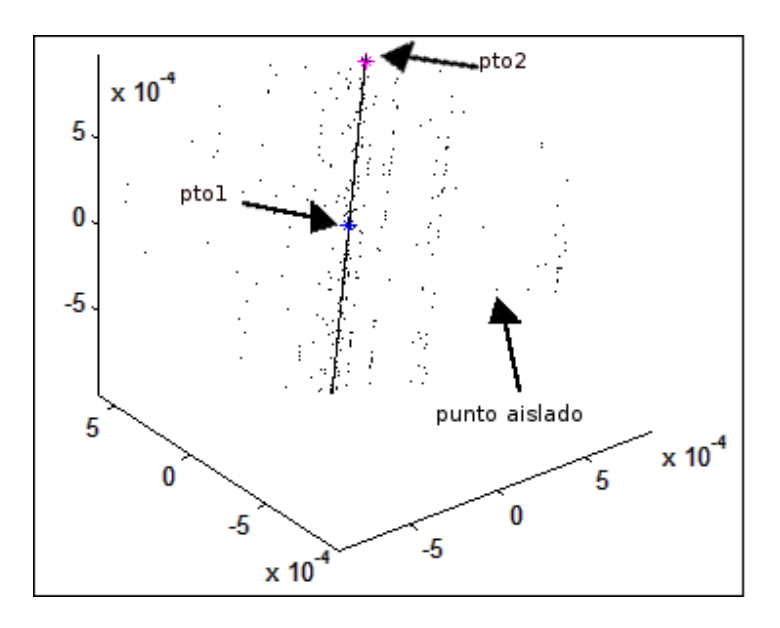

Figura 3.7: 1000 datos de la interseccion de la órbita con  $V_e(pto1)$ , el pto2 es el próximo "centro".

encuentra dentro de  $V_{\epsilon}(pto_1)$  denotado por  $pto_2$  y determina si es un punto candidato para otro nuevo centro o no. La manera en que determina si  $pto_2$  es candidato consiste en verificar mediante otra subrutina (S2) si los primeros 50  $\epsilon$ -vecinos del pto<sub>2</sub> se realizaron menos de 200,000 interaciones. Si esta cantidad de iteraciones son excedidas inmediatamente se corta esta subrutina (S2) y busca otro nuevo centro.

Por otra parte si se tiene que en los 50  $\epsilon$ -vecinos del pto<sub>2</sub> existen menos de 200,000 iteraciones, se redefine  $pto_1 = pto_2$  y nuevamente se aplica el proceso descrito anteriormente, el cual regresa los valores propios y vectores propios correspondientes al operador asociado a este nuevo centro.

Este proceso se realizó 1800 veces esperando tener los datos distribuidos a lo largo de toda la órbita, pero se observó que sólo cubrían una región, es decir, sin importar en donde comenzará el programa a buscar "puntos centro" el programa tendía a registrar datos sobre la misma zona.

Se revisaron los primeros 50,000 datos generados observando que la relación entre la parte de la ´orbita cubierta y la parte faltante era aproximadamente de 6 a 1, lo cual nos permite entender que existen regiones en la órbita en las cuales permanece más tiempo

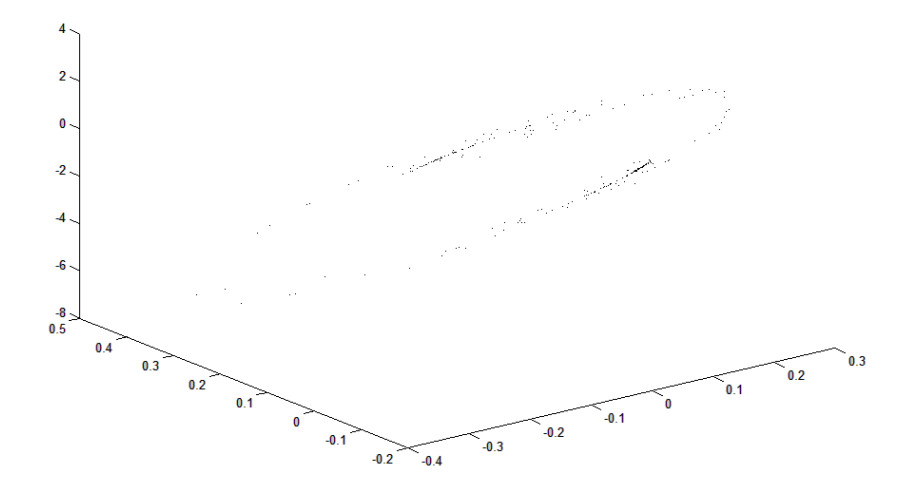

Figura 3.8: Aqui podemos observar que el sistema dinámico pasa más tiempo en ciertas zonas de la órbita

la dinámica del sistema. (Ver figura 3.8)

Así deseando no omitir regiones en nuestro atractor fue necesario diseñar una subrutina (S3) que consiste en verificar los 50,000 puntos generados y almacenar aquellos que se encuentran a una distacia "pequeña" de la linea que pasa por dos puntos fijados previamente. Luego se consideran puntos *centro* aquellos elementos almacenados por esta última subrutina  $(S3)$  y se vuelve a utilizar la subrutina  $(S1)$  omitiendo la subrutina de verificación (S2). De ésta manera se obtuvieron los datos marcados en la figura  $(3.9)$ , donde los puntos azules representan el lugar donde pasa más tiempo el sistema contrario a lo que sucede en los puntos rojos.

En la figura  $(3.10)$  podemos observar que las dimensiones obtenidas, las cua $\hat{a}$ les se encuentran en su mayoría alrededor de 1, concordando con lo que se esperaba de acuerdo a la gráfica de la órbita observada en la figura (3.5).

Así en esta sección se ha mostrado como obtener de manera local la dimensión del atractor que surge en el primer capítulo y en la sección que a continuación se presenta observaremos como se puede recuperar el atractor a partir de la información hasta aquí obtenida.

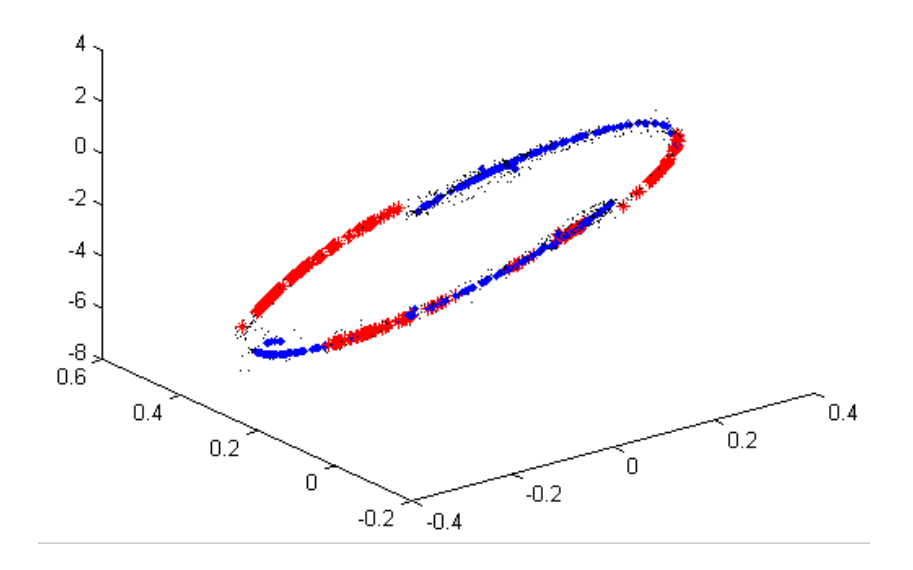

Figura 3.9: En los puntos azules se obtuvo la información más rápido que en los puntos rojos

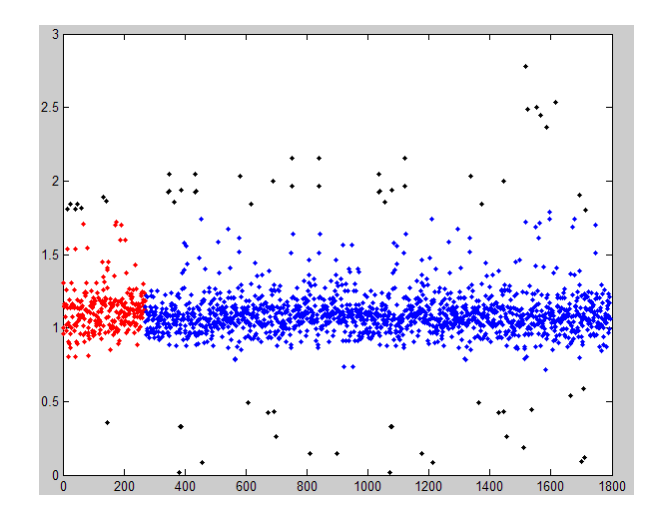

Figura 3.10: Dimension puntual en los diferentes puntos de la órbita

#### 3.6. Reconstruyendo el atractor

El objetivo de esta sección es reconstruir el atractor presentado en la última sección a partir de la información numérica previamente obtenida y compararlo con la gráfica real obtenida de los datos.

Recordemos que en la sección anterior estudiamos la dimensión (puntual) del atractor del sistema (3.3) de ecuaciones en diferencias

Para recuperar la gráfica del atractor además de la dimensión, lo que nos interesa conocer es la curvatura local del atractor y de acuerdo al cap´ıtulo 2 si estamos interesados en calcular la curvatura local de un atractor, en principio tenemos que fijar un punto de la órbita en donde se desea obtener dicha información. Efectuaremos el mismo procedimiento de la sección anterior refiriéndonos a este punto seleccionado por el nombre "centro". Es decir, primero cambiaremos a un nuevo sistema coordenado, trasladando el punto "centro" al punto origen del sistema coordenado anterior. Luego se construye una matriz  $M$  de tal manera que los renglones estén formados por los puntos que pertenecen a la intersección del atractor y una vecindad de radio  $\epsilon$  centrada en el origen (todo esto en el nuevo sistema coordenado obtenido). Una vez que hemos construido  $M$ , necesitamos obtener los valores y vectores propios de  $\frac{M^TM}{n}$ , donde n es el número de renglones de  $M$  o bien el número de elementos contenidos en la vecindad. Un valor propio estará escalado por una constante  $\epsilon^4$  el cual arroja la curvatura del atractor de manera local mediante la relacion  $C = \frac{20\lambda_2}{\epsilon^4}$  $\epsilon^4$  $\frac{1}{2}$ donde  $C$ es la curvatura del atractor y el segundo valor propio  $\lambda_2$ , ordenados de mayor a menor, es el valor propio escalado por  $\epsilon^4$ . Además sabemos que los vectores propios asociados representan el marco de Frenet, es decir el vector normal, tangente y binormal a la curva.

Ahora contamos con una descripción clara de cómo se recolecta la información necesaria (valores y vectores propios) para conocer la curvatura y posición del atractor en algunos puntos alrededor del mismo. Así para reconstruirlo hay que considerar una circunferencia en  $\mathbb{R}^2$  de radio  $\frac{1}{C}$ , con centro en  $(0, r)$ , y consideramos el conjunto de puntos  $(x, y)$  con  $x \in [-0.0001, -0.000099, -0.000098, ..., 0.000098, 0.000099, 0.0001]$  y tal que  $x^2 + (y - \frac{1}{C})$  $(\frac{1}{C})^2 = (\frac{1}{C})^2$ . Es decir sólo se necesita un pequeño trozo "discreto" de la circunferencia (pues es de dimensión aproximada 1) de radio  $\frac{1}{C}$  como aparece en la figura  $(3.11)$ . Posteriormente se utilizó la matriz de cambio de base formada por los vectores propios como columnas, para aplicar una rotación sobre los puntos que conforman el trozo de circunferencia de la figura (3.11), ahora bien es necesario aplicar este proceso a lo largo del atractor. En nuestro caso al aplicar esta reconstrucción a los datos previamente seleccionados vamos construyendo la gráfica que aparece en la figura 3.12,

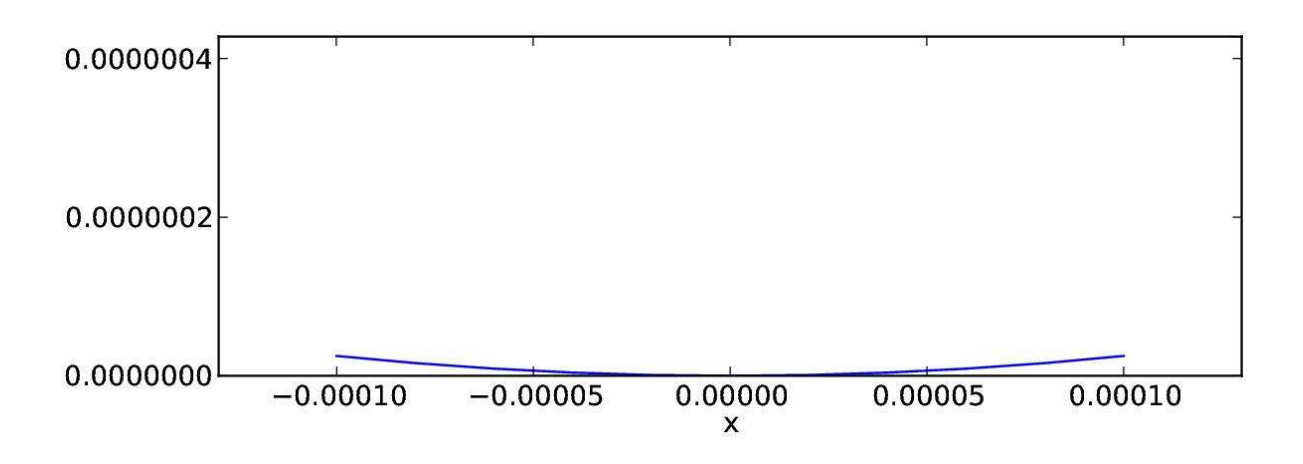

Figura 3.11: Ejemplo de trozo de circunferencia usado para la reconstrucción local del atractor

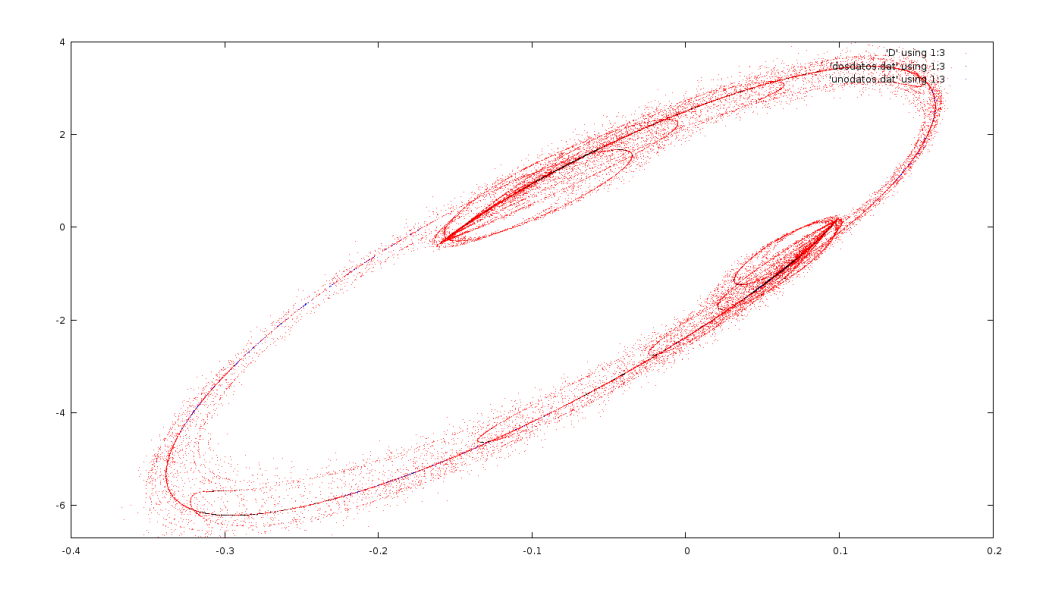

Figura 3.12: Los puntos rojos son los elementos tomados del sistema dinámico y las curvas azules son las que van reconstruyendo el atractor

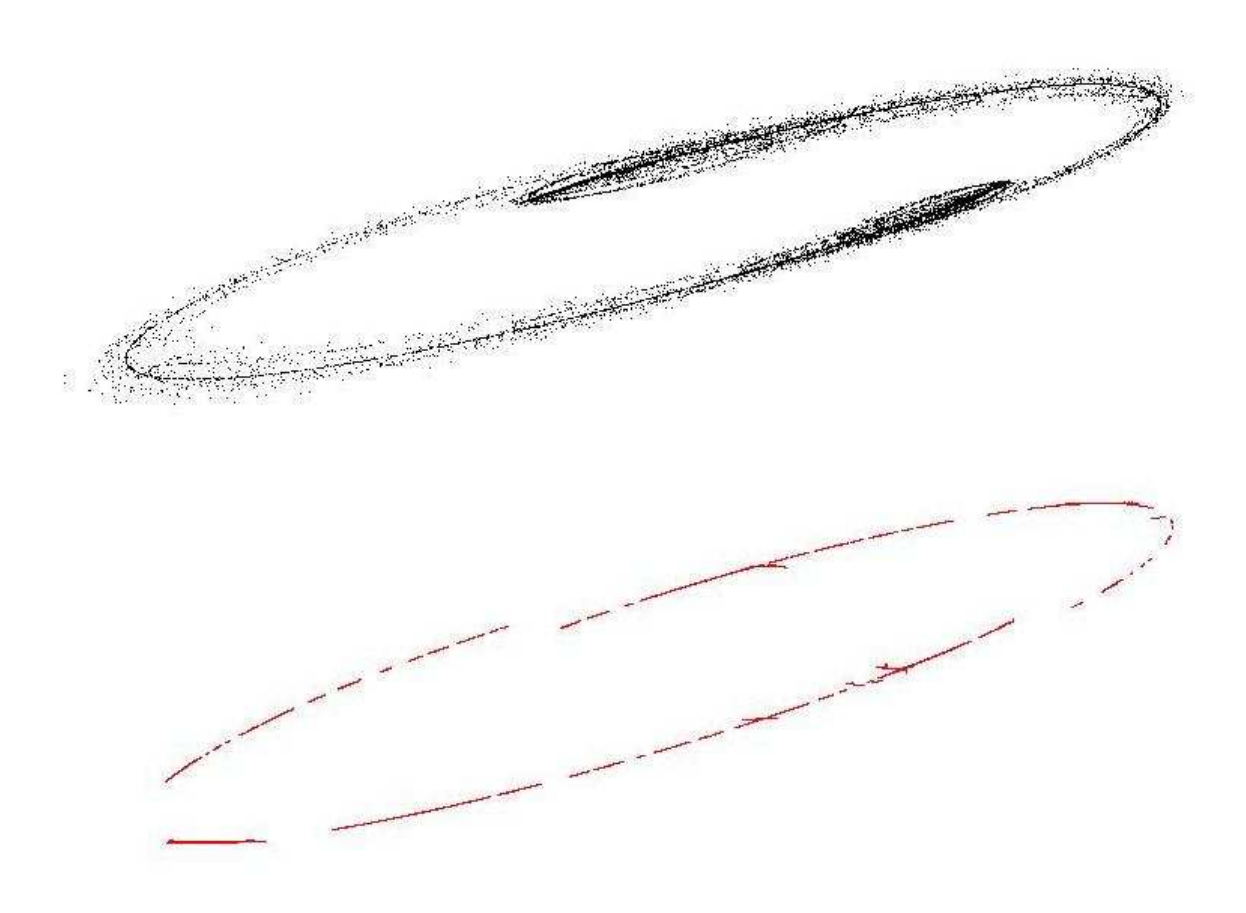

Figura 3.13: Comparación entre la reconstrucción del atractor y el atractor mismo

en donde los puntos rojos son los elementos tomados del sistema dinámico y las curvas azules son las que van reconstruyendo el atractor y finalmente obtenemos la gráfica que aparece en la figura  $(3.13)$ , en donde además se puede comparar la gráfica del atractor y la gráfica reconstruida.

Con esto concluimos este capítulo, en el cual se mostró detalladamente la reconstrucción del atractor a partir de la información obtenida numéricamente.

### Conclusiones

En este trabajo de tesis analizamos el modelo edad estructurado presa-depredador como un sistema din´amico discreto encontrando las soluciones y observando que estas presentan oscilaciones. Por lo que se propuso incluir la autolimitación y se presentaron diferentes situaciones.

La autolimitación se introdujo usando la función  $\mu$ , cuando se propuso que era proporcional a la población de las presas, se observó que el sistema era divergente. Cuando se propuso como el cuadrado de la población presa, el sistema presentó divergencia con m´as rapidez. En el tercer caso, al introducirla como un polinomio de segundo grado, se observó que cuando el parámetro  $r$  se encontraba dentro de un intervalo existía un comportamiento mixto, es decir, para pequeños valores de  $r$  en ese intervalo presentó oscilaciones acotadas y no acotadas de los nacimientos y las presas observándose un un anillo de atractores aunque la población de depredadores se llega a extinguir. Fuera de este intervalo todas las soluciones eran no acotadas.

Posteriormente, presentamos las bases de Galerkin y la información que es posible obtener de un atractor en sistemas dinámicos contínuos. Se propuso un método en donde es posible obtener información geométrica pero ahora en sistemas dinámicos discretos. Se define un concepto de dimensión para atractores extraos. Se ilustro lo anterior con varios ejemplos numéricos.

Finalmente, se aplicaron las bases de Galerking al atractor que obtuvimos previamente y a partir de la información obtenida se obtuvo la reconstrucción del atractor. Cabe destacar que aunque estemos trabajando con un sistema din´amico en altas dimensiones, al aplicar este método y obtener su información geométrica, es posible encontrar que el atractor sea de baja dimensión.

# **Bibliografía**

- [1] J. E. Franke and A.A. Yakubu, Mutual exclusion versus coexistence for discrete competitive systems. Journal of Mathematical Biology 30:161168 (1991).
- [2] H. L. Smith, Planar competitive and cooperative difference equations. Journal of Difference Equations and Applications 3:335357 (1998).
- [3] R. E. Mickens, Difference Equations Models of Differential Equations having Zero Local Truncation Error, in Differential
- [4] H. Ricardo, Ecuaciones diferenciales: una introduccin moderna. Ed. Reverté
- [5] Equations (I.W. Knowles and R.T. Lewis Eds.), North-Holland Math. Stud., No. 92, North Holland, Amsterdam, 1984.
- [6] F. Solis and B. Chen, Nonstandard Discrete Approximations Preserving Stability Properties of continuous Mathematical Models. Mathematical and Computer Modelling 40:481-490 (2004).
- [7] D. Ruelle, Elements of differentiable dynamics and bifurcation theory. Academic Press, Boston, 1989, p.187.
- [8] N. H. Packard, J. P. Crutchfield, J. D. Farmer, and R. S. Shaw, Geometry from a Time Series. Phys. Rev. Lett. 45, 712716 (1980).
- [9] K. Petersen, Ergodic theory. Cambridge University Press, Cambridge, 1983, p.329.
- [10] D.S. Broomhead, R. Indik, A. Newell and D. Rand, Local adaptive Galerkin bases for large dimensional dynamical systems. Nonlinearity 4:159-197 (1991).
- [11] F. Solis, Geometry of local adaptive Galerkin bases. Applied Mathematics and Optimization 41:331-342 (2000).
- [12] F. Takens, Detecting strange attractors in turbulence, in Dynamical systems and turbulence (D. Rand and B.S. Young Eds), Lecture Notes in Mathematics, No. 89, Springer-Verlag, Berlin 1981.
- [13] J. T. Sandefur, Discrete dynamical systems:theory and applications. Oxford University Press, N.Y. 1999, p. 210,412-420.
- [14] L. Nachbin, The Haar Integral. D. Van Nostrand Company, Inc., Princeton, New Jersey, 1965, p.156.
- [15] F. Solis, Self-limitation in a Discrete Predator-prey Model. Mathematical and Computer Modelling 48:191196 (2008).
- [16] F. Solis, Self-Limitation, Fishing and Cannibalism. Applied Mathematics and Computation 135:39-48 (2003).
- [17] R. Haberman, Mathematical Models: Mechanical Vibrations, Population Dynamics and Traffic Flow. , Prentice-Hall, Englewood Cliffs, New Jersey, 1977: p.226
- [18] S.H. Strogatz, Nonlinear Dynamics And Chaos: With Applications To. Physics, Biology, Chemistry, And Engineering, Perseus Books Group, 2001